## **Overview**

This document describes the different database views GCS Software customers can use to access live data for use in third-party applications.

## Target Audience

These views are intended to be used by individuals who are proficient in using SQL to retrieve data from a database.

# Benefits

Benefits of using these views:

- You can retrieve live data instantly as opposed to periodically retrieving a snapshot of the data via data export processes.
- You are isolated from database design changes that may break your application. GCS Software reserves the right to change the design of database tables at any time without notification. However, GCS Software will ensure these views behave consistently despite any changes to the underlying table designs.

# Notes on using the views

GCS Software maintains two groups of views: Parcel views, which contain data related to the Parcel (owners, districts, assessments, taxes, etc) and Application views that contain data related to Permits and Applications (application type, associated parcels and property addresses, application people, form data, activities, etc).

Unique Parcel records are described by their Parcel Number, Creation Date, Property Type and Tax Year, while unique Application records are described by their Application Number Prefix, Application Number, Application Type and Year. You should use these Keys when joining data from multiple views.

## Parcel View Notes

- Although this document uses the term 'Parcel', these views also apply to Personal Property unless otherwise specified. The IsRE flag indicates whether a parcel record is Real Estate (1) or a Personal Property (0);
- Most of the views represent data that has a 1-to-many relationship between parcel and the data. For example, a parcel has many owners, many valuations, many payments, etc. All these related data views identify the parcel using the fields: ISRE, ParcelNumber, CreationDate, TaxYear.
- GCS Software not only tracks parcel information for each year, it also tracks the history of a parcel's splits and merges.

Parcel records display parcel information for each tax year.

Two parcel records that represent the same piece of land (e.g. same location, same acreage) will have the same parcel number and creation date.

The Parcel's CurrentParcel flag indicates whether a parcel record represents the latest version of a parcel in a parcel history tracking sense.

 When a parcel splits or merges with another parcel, all the parcel records representing the old piece of land have their historical date set and their CurrentParcel flag unchecked.

Example: Parcel 002-00001-0000 was 40 acres for tax years 2000 through 2003 but for 2004 it was 30 acres due to a split. Here is how the records would look:

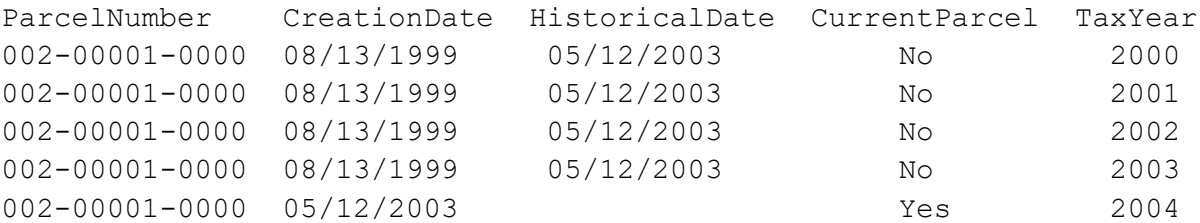

• The IsAssessed and IsTaxed flags indicate whether a parcel is on the Assessment Roll and Tax Roll respectively for that parcel's tax year. Normally both flags are true (1). But sometimes one or both flags are untrue (0) due to splits and merges.

Example: 002-00001-0000 was on the 2006 assessment roll, so its IsAssessed flag was set to true. But then the parcel split in two during 2006 and the owners of the two resulting parcels want the original parcels 2006 taxes divided among the two new parcels. Here is how the records would look:

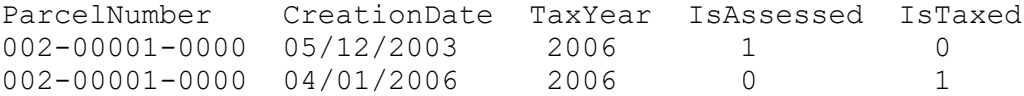

- The term 'Plat' is used as a catch-all term for types of land descriptions which include Plats, Certified Survey Maps, Condominiums, Metes and Bounds, and Government Lots.
- Dates are stored as characters fields in the format YYYYMMDD. So 12/31/2005 would be stored as 20051231.

The value 01000101 (01/01/0100) is a 'default ' date that represents an unspecified date.

Flags in the data are stored as 1 for yes/true and 0 for no/false.

#### List of available Parcel Views

dbo.CustomerView\_Parcel dbo.CustomerView\_ParcelChild dbo.CustomerView\_ParcelDistrict dbo.CustomerView\_ParcelDocument dbo.CustomerView\_ParcelOwner dbo.CustomerView\_ParcelParent dbo.CustomerView\_ParcelPropertyAddress dbo.CustomerView\_ParcelPropertyDescription dbo.CustomerView\_ParcelTaxDetail dbo.CustomerView\_ParcelTaxInstallment dbo.CustomerView\_ParcelTaxPaymentDetail dbo.CustomerView\_ParcelTaxPaymentSummary dbo.CustomerView\_ParcelSummary dbo.CustomerView\_ParcelTract dbo.CustomerView\_ParcelValuation

## Application View Notes

- Each Application View contains a common key that allows users to access applications. That key is:
	- o ApplicationNumberPrefix
	- o ApplicationNumber
	- o ApplicationType
	- o ApplicationYear
- Applications are connected to parcels in two ways:
	- o Primary Parcels are listed in CustomerView\_Application
	- o All parcels are listed in CustomerView\_ApplicationParcel

#### List of available Application Views

dbo.CustomerView\_Application dbo.CustomerView\_ApplicationActivity dbo.CustomerView\_ApplicationCheckList dbo.CustomerView\_ApplicationFeeDetail dbo.CustomerView\_ApplicationFormField dbo.CustomerView\_ApplicationNote dbo.CustomerView\_ApplicationParcel dbo.CustomerView\_ApplicationPaymentDetail dbo.CustomerView\_ApplicationPerson dbo.CustomerView\_ApplicationTemporaryParcel

# Survey View Notes

- Each Survey View contains a common key that allows users to access survey records. That key is:
	- o DocumentNumber

#### List of available Survey Views

dbo.CustomerView\_SurveyProperty dbo.CustomerView\_SurveyName

# Parcel View Detailed Descriptions

#### dbo.CustomerView\_Parcel

Purpose:

This view contains parcel information and associated information that has a 1-to-1 relationship with a parcel.

*Note: To get all the Plat, Block, LotType, and Lot information for a Parcel, use the CustomerView\_ParcelPropertyDescription view instead.*

*We have retained the Plat, Block, LotType, and Lot information in this view. However, it now comes from the "Primary" PropertyDescription associated with the Parcel.* 

Fields:

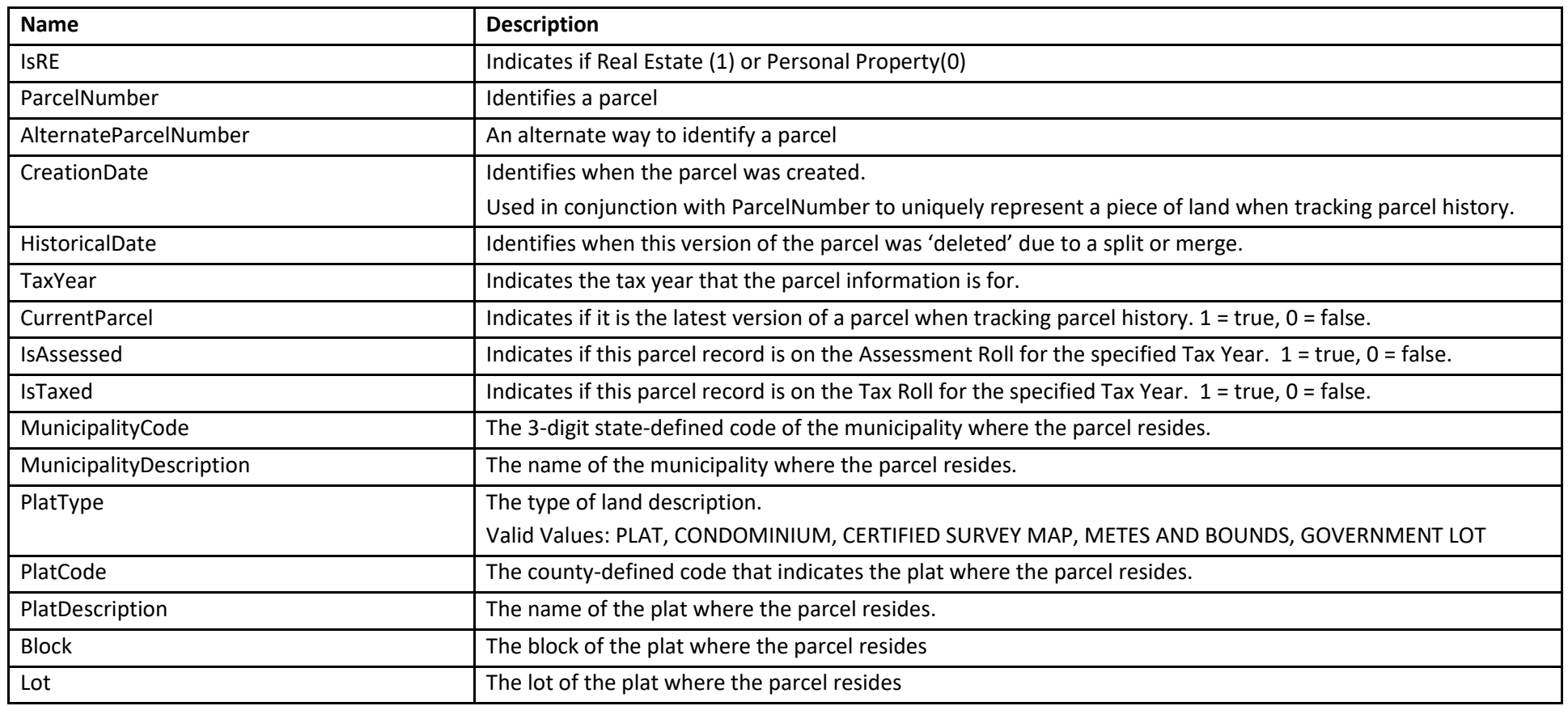

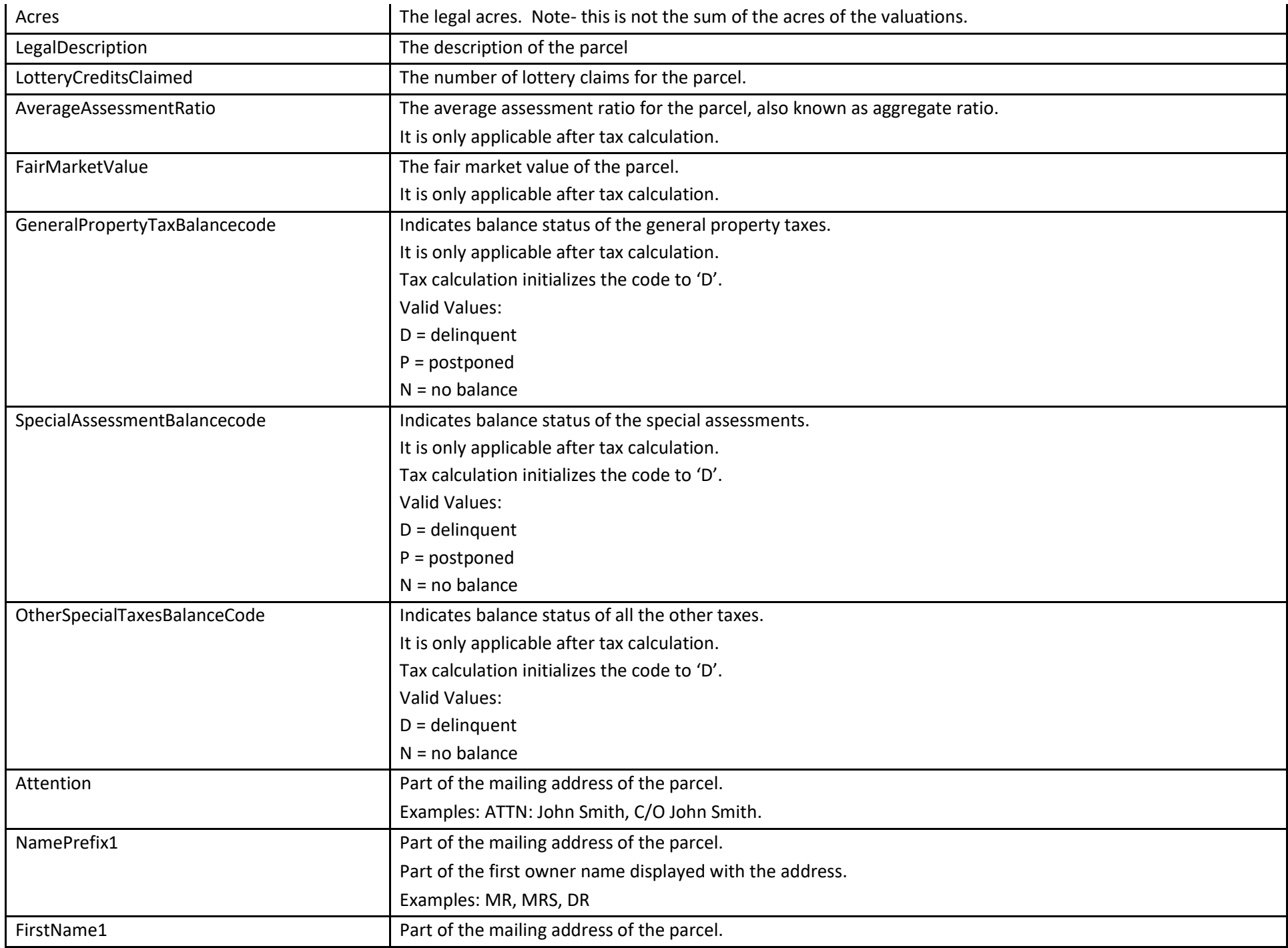

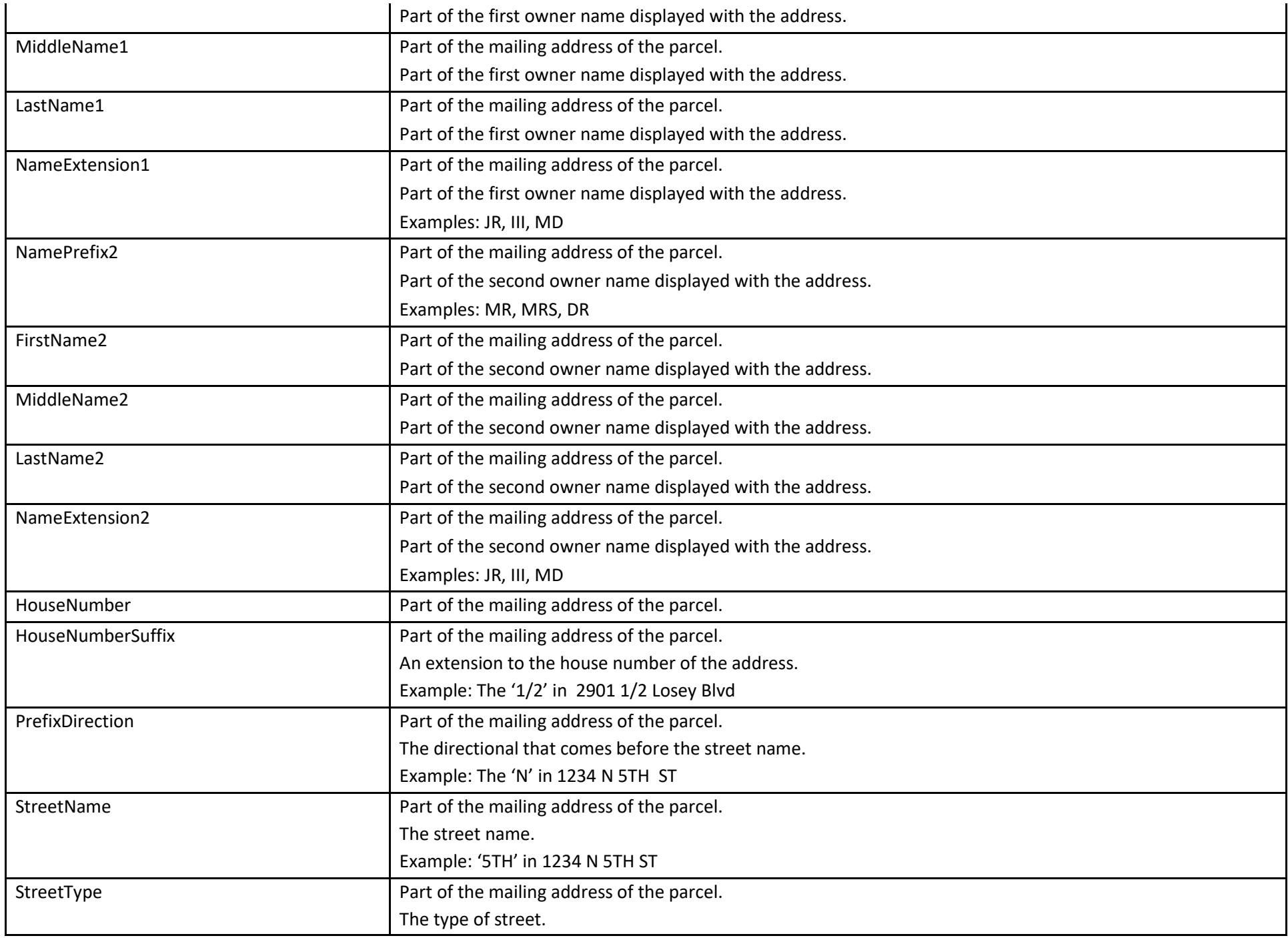

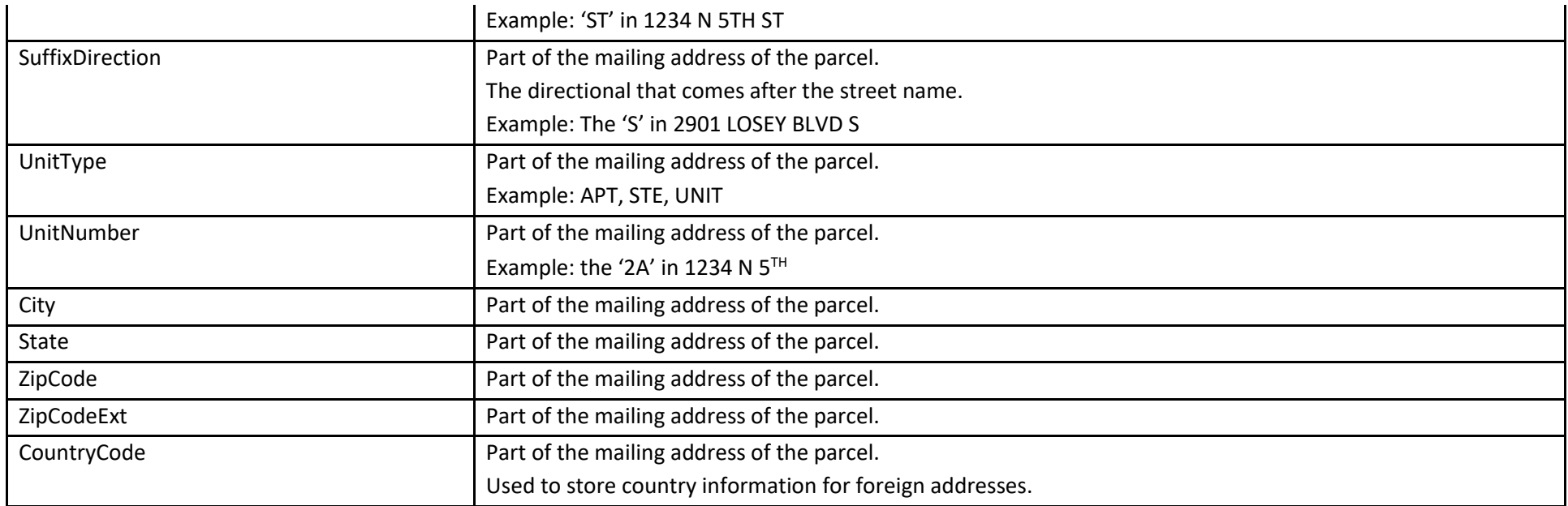

Get all 2006 tax roll parcels for Town of Alma:

SELECT \* FROM CustomerView\_Parcel WHERE IsRe = 1 AND IsTaxed = 1 AND TaxYear = 2006 AND MunicipalityDescription = 'TOWN OF ALMA'

## dbo.CustomerView\_ParcelOwner

Purpose:

This view is used to retrieve the owners for a parcel.

Fields:

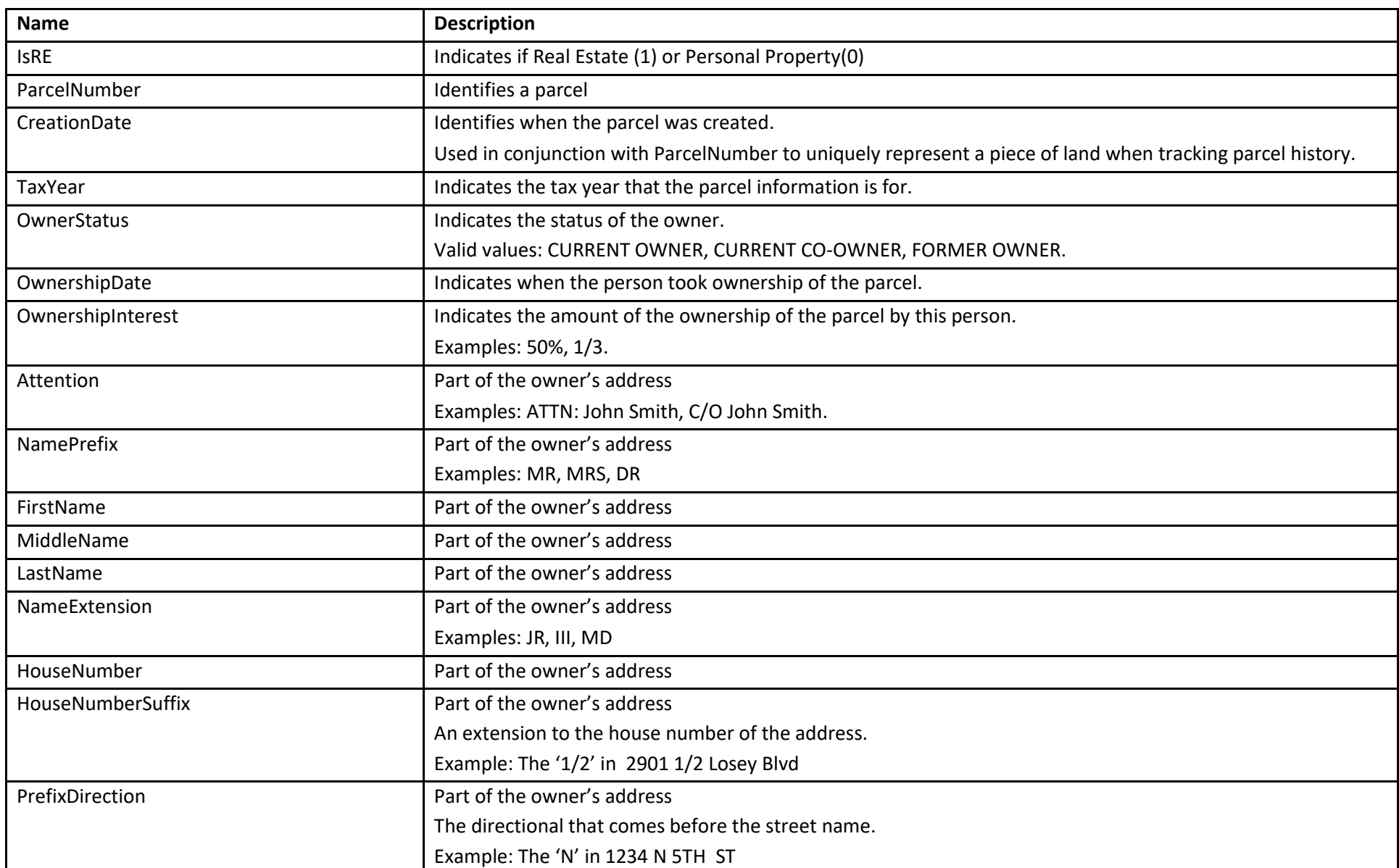

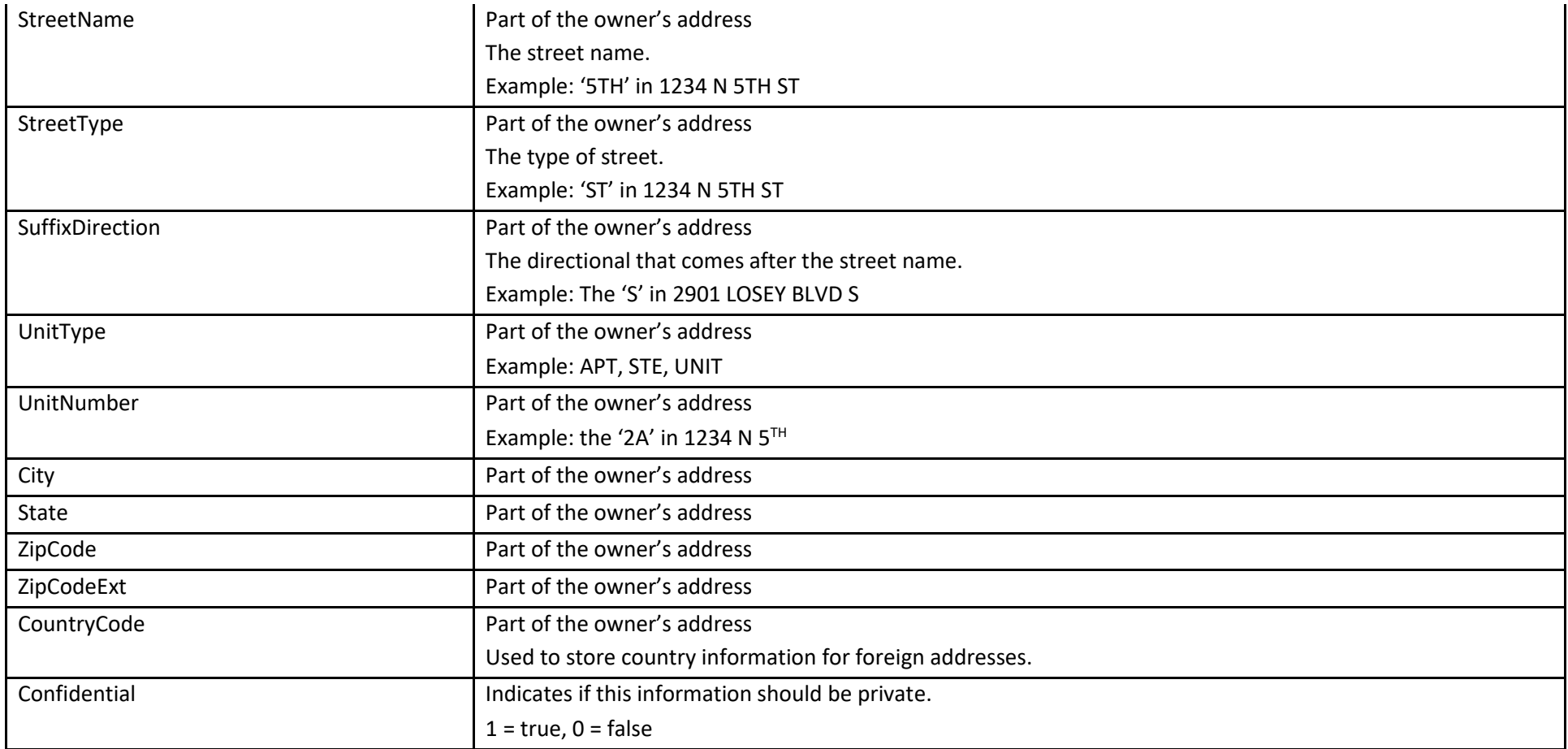

Get all the owners in 2006 for the parcel 002-00001-0000:

SELECT \* FROM CustomerView\_ParcelOwner WHERE IsRe = 1 AND ParcelNumber =  $'002000010000'$  AND TaxYear = 2006

## dbo.CustomerView\_ParcelPropertyAddress

Purpose:

This view is used to retrieve the property addresses for a parcel. This is where the parcel is physically located.

Fields:

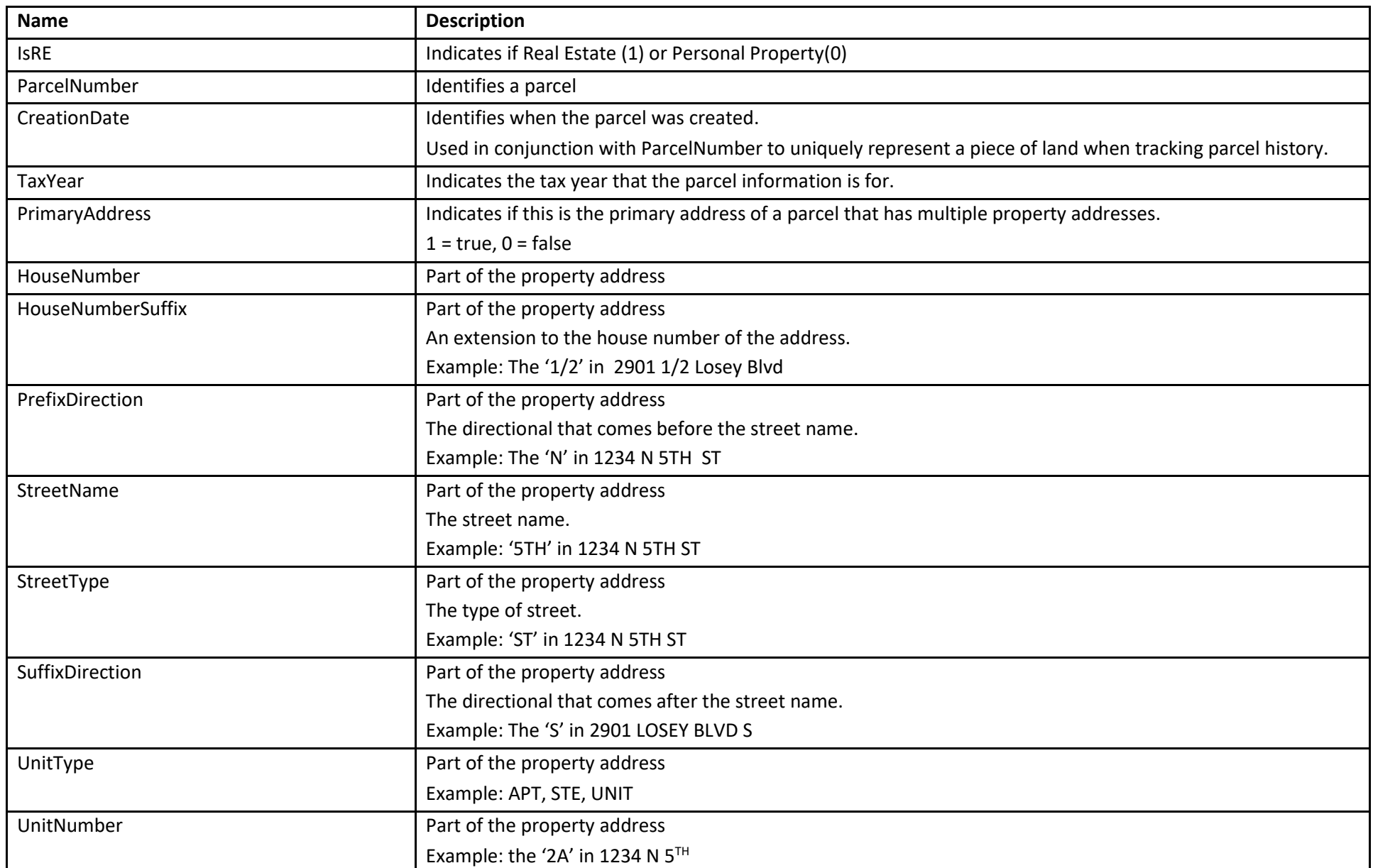

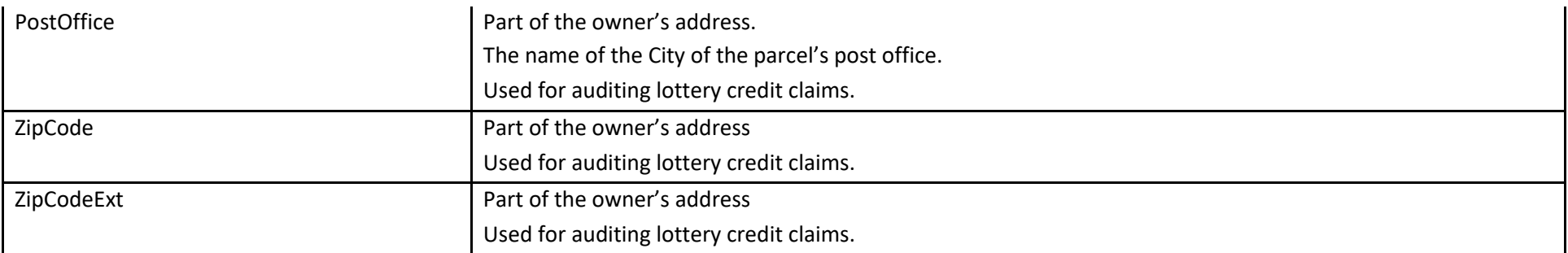

Get the primary property address in 2006 for the parcel 002-00001-0000:

SELECT \* FROM CustomerView\_ParcelPropertyAddress WHERE PrimaryAddress = 1 AND IsRe = 1 AND ParcelNumber =  $'002000010000'$  AND TaxYear = 2006

### dbo.CustomerView\_ParcelPropertyDescription

Purpose:

This view is used to retrieve the Plat, Block, Lot, Tracts that a parcel lies in.

This view is not applicable for personal property.

Fields:

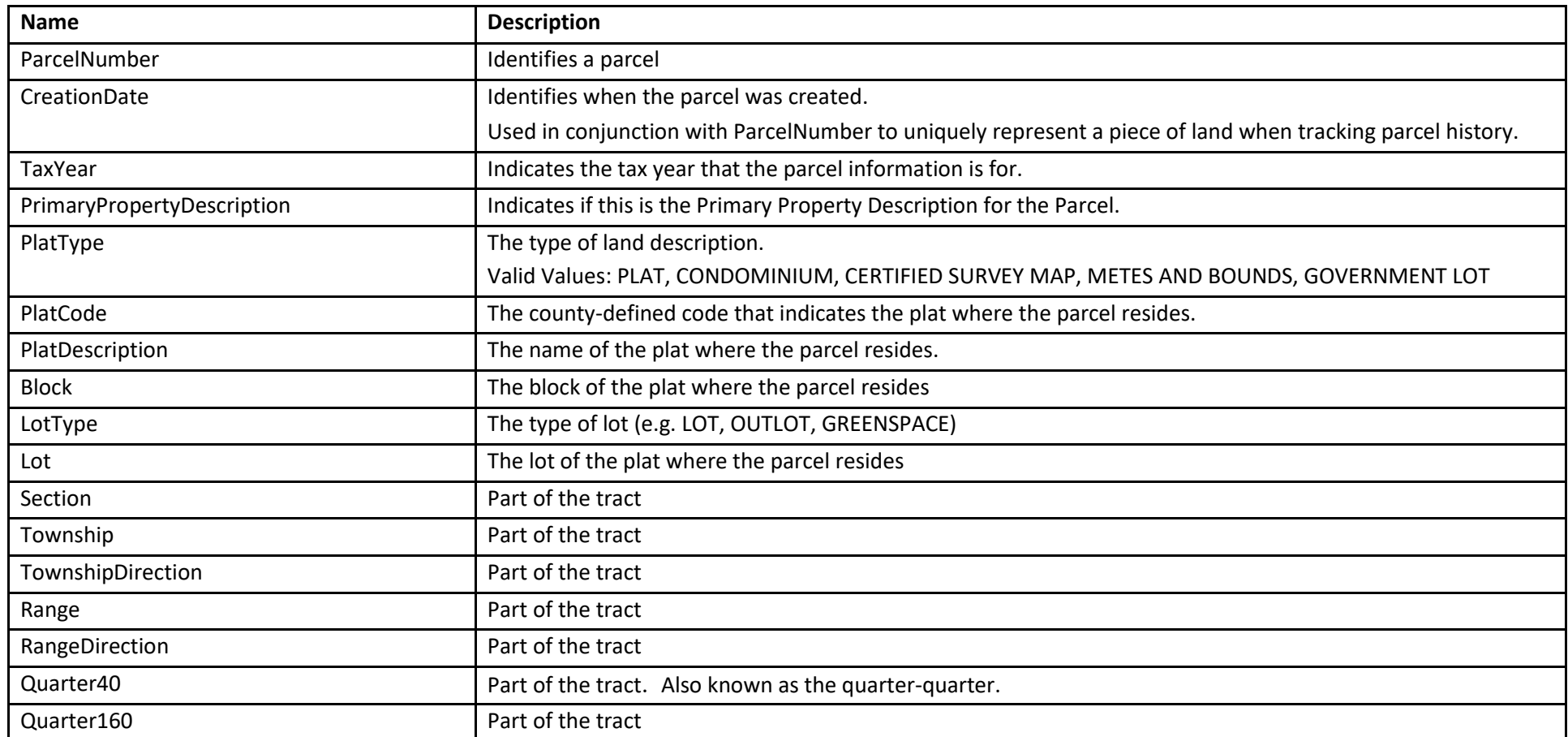

Examples:

Get the property descriptions in 2006 for the parcel 002-00001-0000:

SELECT \* FROM CustomerView\_PropertyDescription WHERE ParcelNumber = '002000010000' AND TaxYear = 2006

#### dbo.CustomerView\_ParcelTract

Purpose:

This view is used to retrieve the tracts that a parcel lies in.

This view is not applicable for personal property.

*Note: We recommend using the new CustomerView\_ParcelPropertyDescription view instead which returns the same information as well as Plat and Block/Lot information. This view has been changed to get data via the PropertyDescriptions for a Parcel.*

Fields:

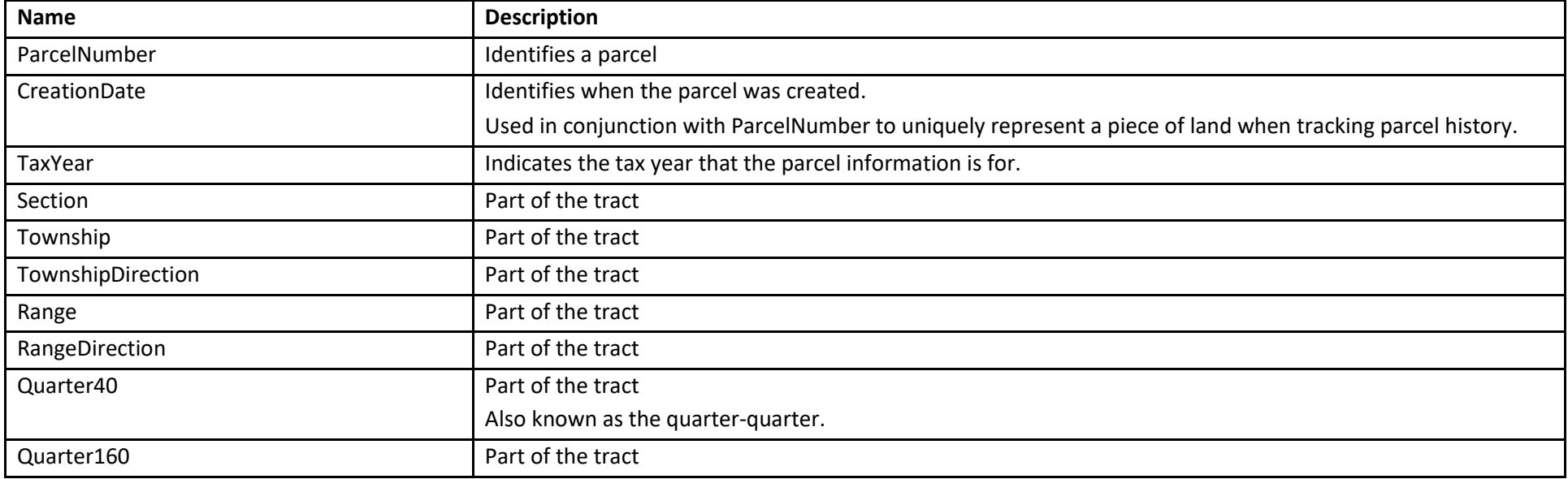

Examples:

Get the tracts in 2006 for the parcel 002-00001-0000:

SELECT \* FROM CustomerView ParcelTract WHERE ParcelNumber =  $'002000010000'$  AND TaxYear = 2006

### dbo.CustomerView\_ParcelDistrict

Purpose:

This view is used to retrieve the districts (taxing jurisdictions) that a parcel belongs to.

Fields:

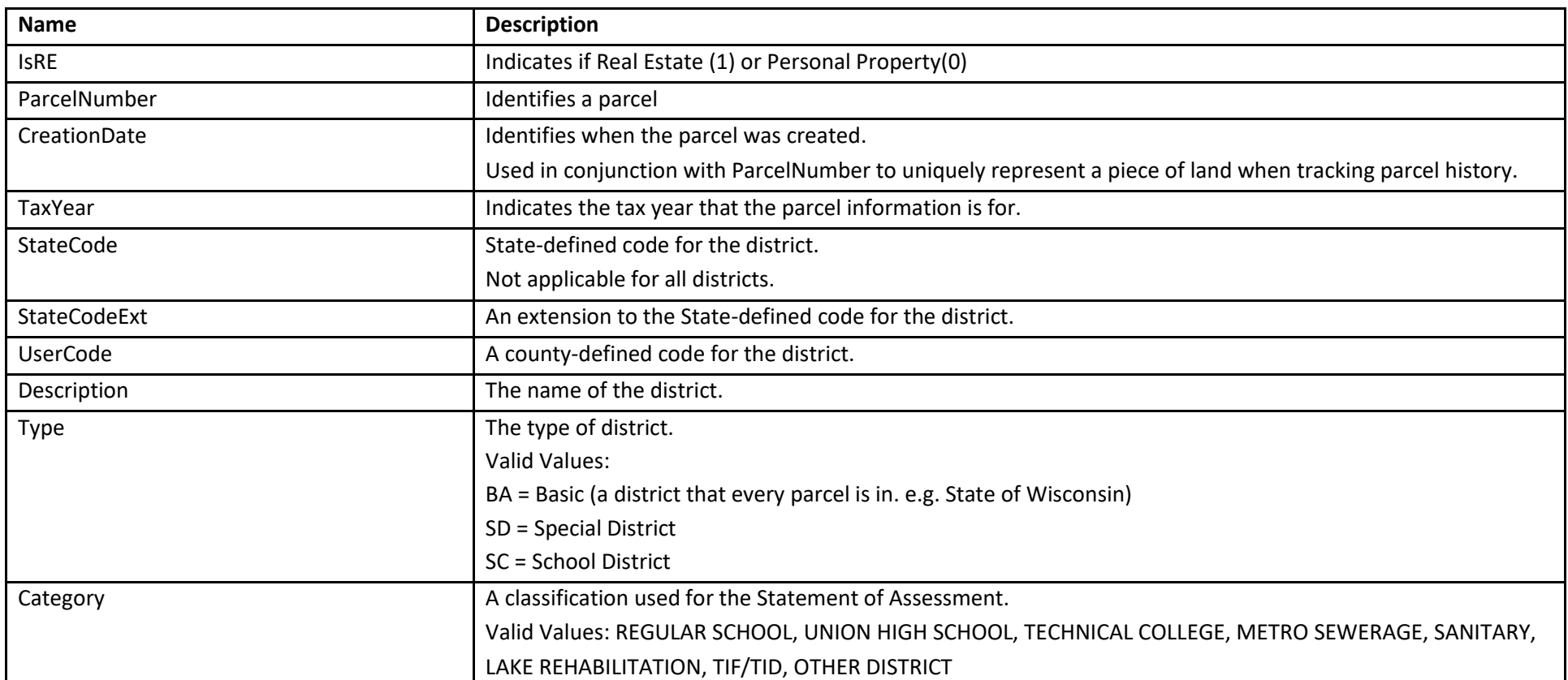

Examples:

Get the non-basic districts in 2006 for the parcel 002-00001-0000:

SELECT \* FROM CustomerView\_ParcelDistrict WHERE ISRE = 1 AND ParcelNumber = '002000010000' AND TaxYear = 2006 AND Type  $\langle \rangle$  'BA'

#### dbo.CustomerView\_ParcelDocument

Purpose:

This view is used to retrieve the documents recorded against a parcel. Note that this information is maintained by the Property Assessment & Taxation system, not the Document Indexing system.

This view is not applicable for personal property.

Fields:

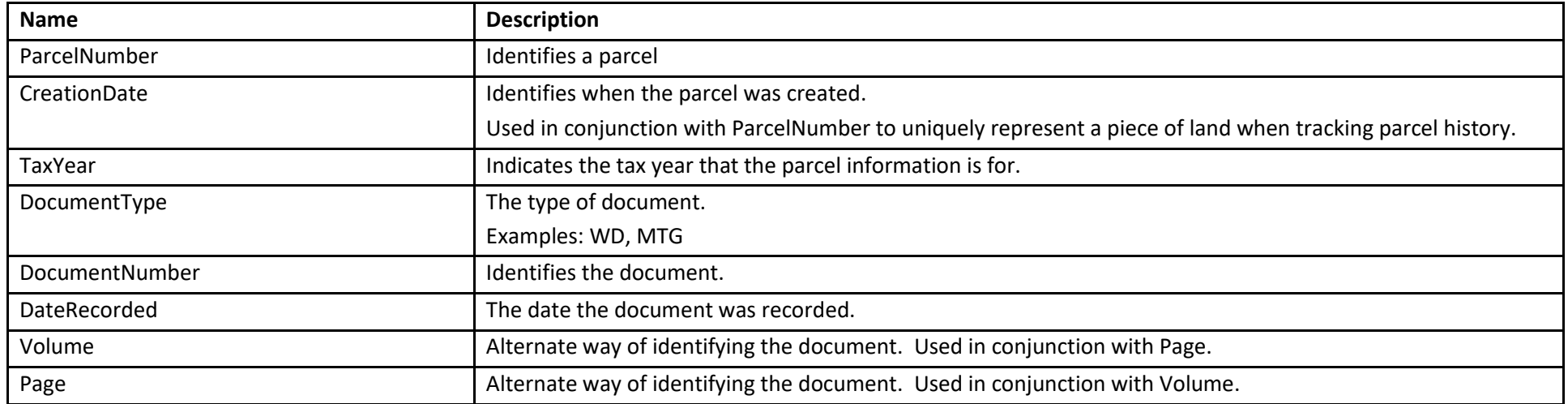

#### Examples:

Get documents in 2006 for the parcel 002-00001-0000:

SELECT \* FROM CustomerView\_ParcelDocument WHERE ParcelNumber =  $'002000010000'$  AND TaxYear = 2006

## dbo.CustomerView\_ParcelValuation

Purpose:

This view is used to retrieve the valuations for a parcel.

Fields:

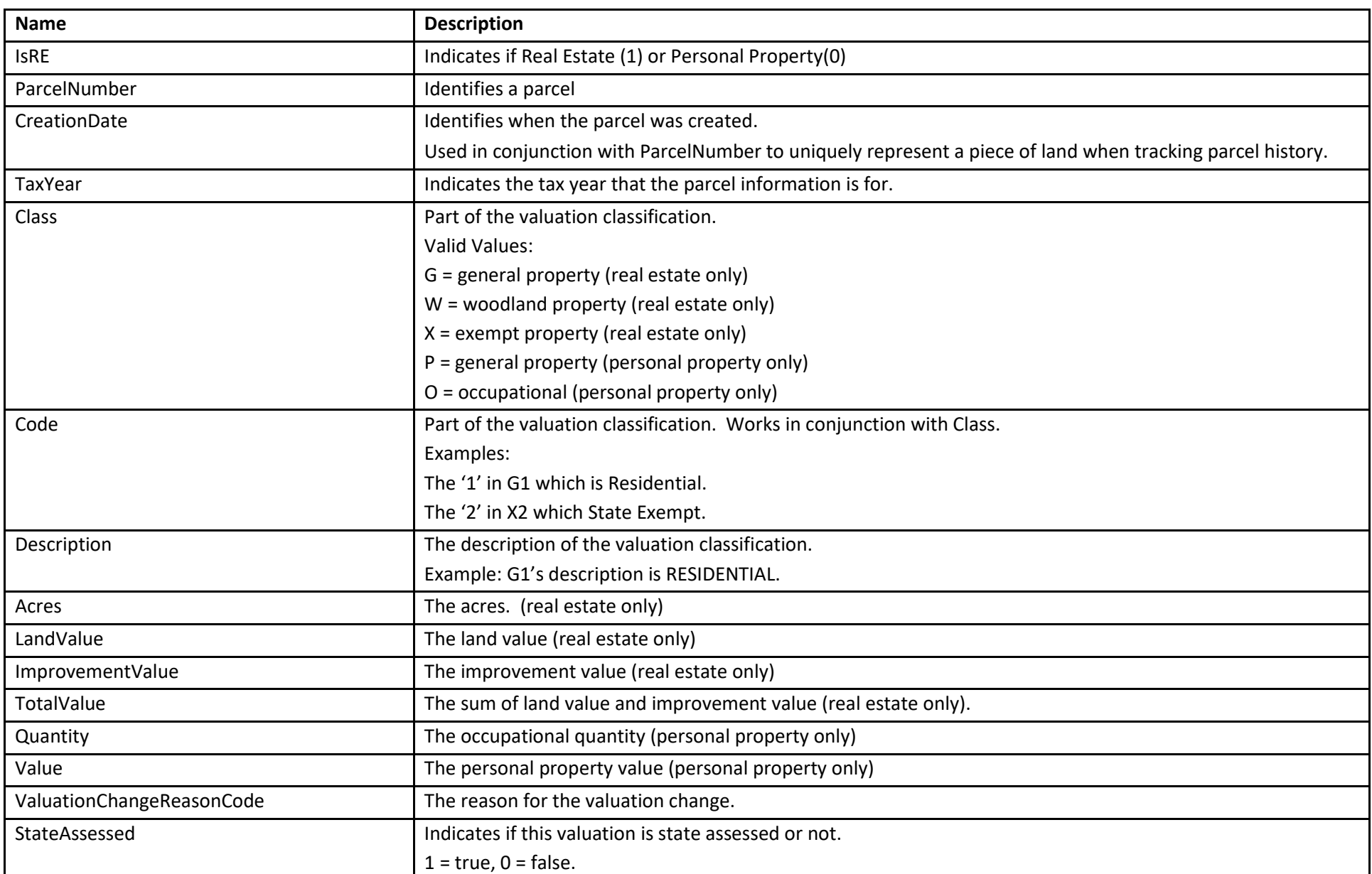

Get documents in 2006 for the parcel 002-00001-0000:

SELECT \* FROM CustomerView\_ParcelValuation WHERE ParcelNumber =  $'002000010000'$  AND TaxYear = 2006

### Get sum of general property total values in 2006 for parcels.:

```
SELECT ParcelNumber, SUM (TotalValue )
FROM CustomerView ParcelValuation
WHERE ISRE = 1 AND TaxYear = 2006 AND Class = 'G'GROUP BY ParcelNumber
```
#### dbo.CustomerView\_ParcelTaxInstallment

Purpose:

This view is used to retrieve the tax installments for a parcel.

This view only returns data from taxed parcels.

Fields:

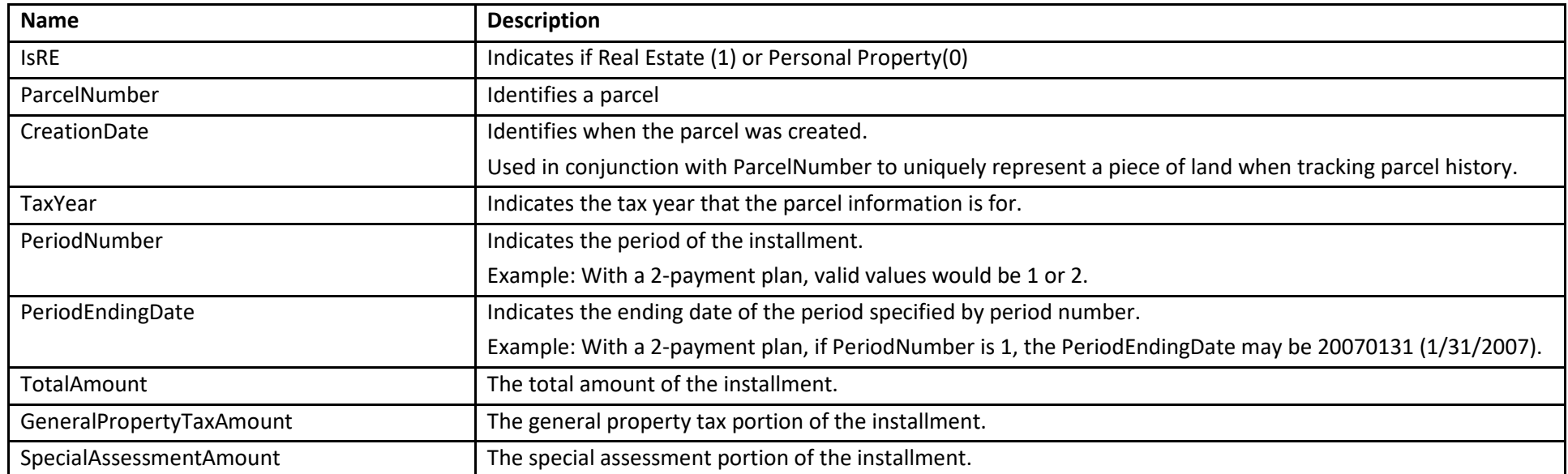

Examples:

Get installments in 2006 for the parcel 002-00001-0000:

SELECT \* FROM CustomerView\_ParcelTaxInstallment WHERE ParcelNumber =  $'002000010000'$  AND TaxYear = 2006

## dbo.CustomerView\_ParcelTaxDetail

Purpose:

This view is used to retrieve the taxes for a parcel. The records returned correspond to the detailed charges that are listed on a tax bill. This view only returns data from taxed parcels.

Fields:

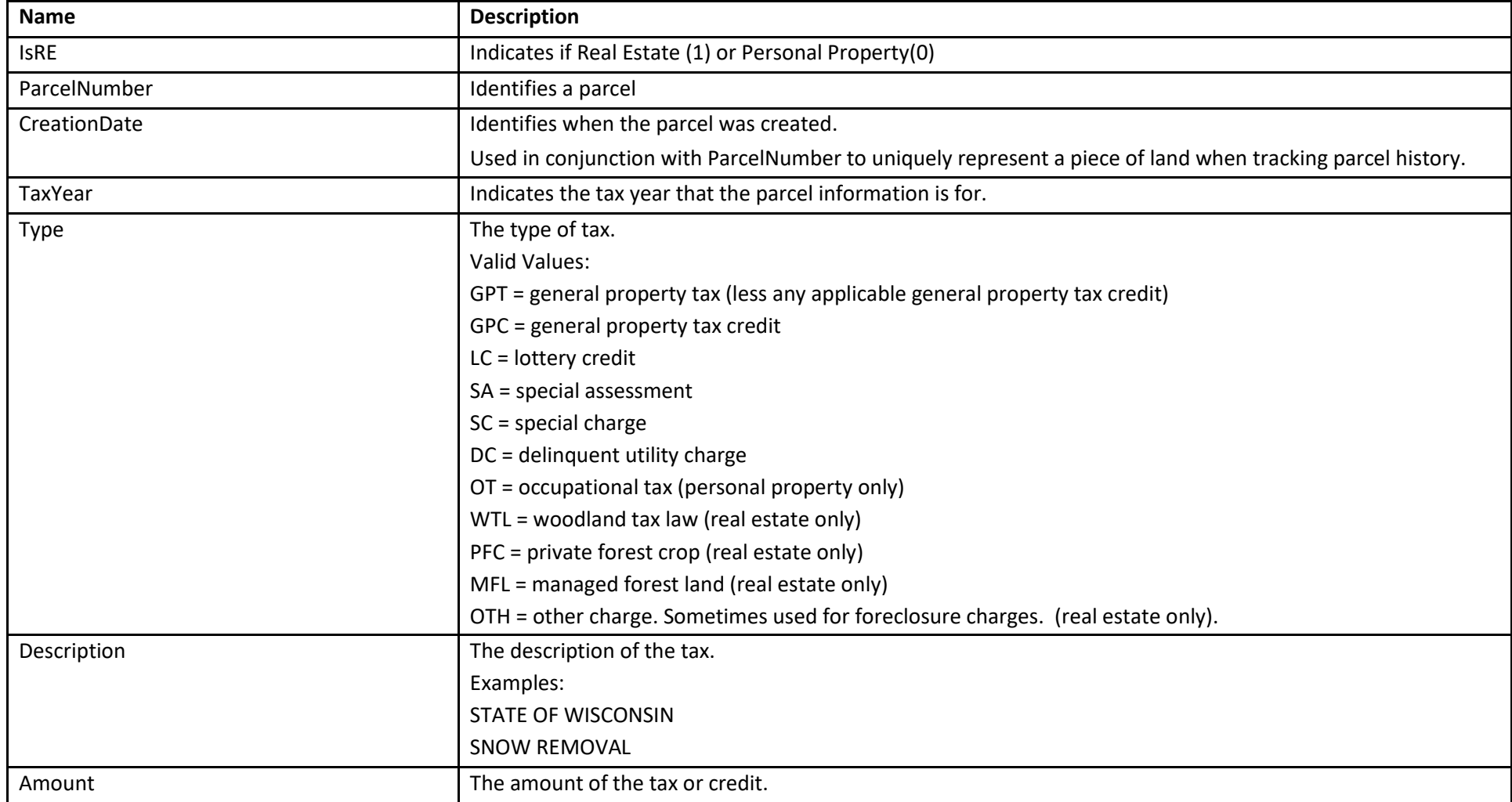

Get taxes and credits in 2006 for the parcel 002-00001-0000:

SELECT \* FROM CustomerView\_ParcelTaxDetail WHERE ParcelNumber = '002000010000' AND TaxYear = 2006

#### dbo.CustomerView\_ParcelTaxSummary

Purpose:

This view is used to retrieve the taxes for a parcel. Unlike CustomerView\_TaxDetail, this view sums the amounts for the different types of taxes. This view only returns data from taxed parcels.

Fields:

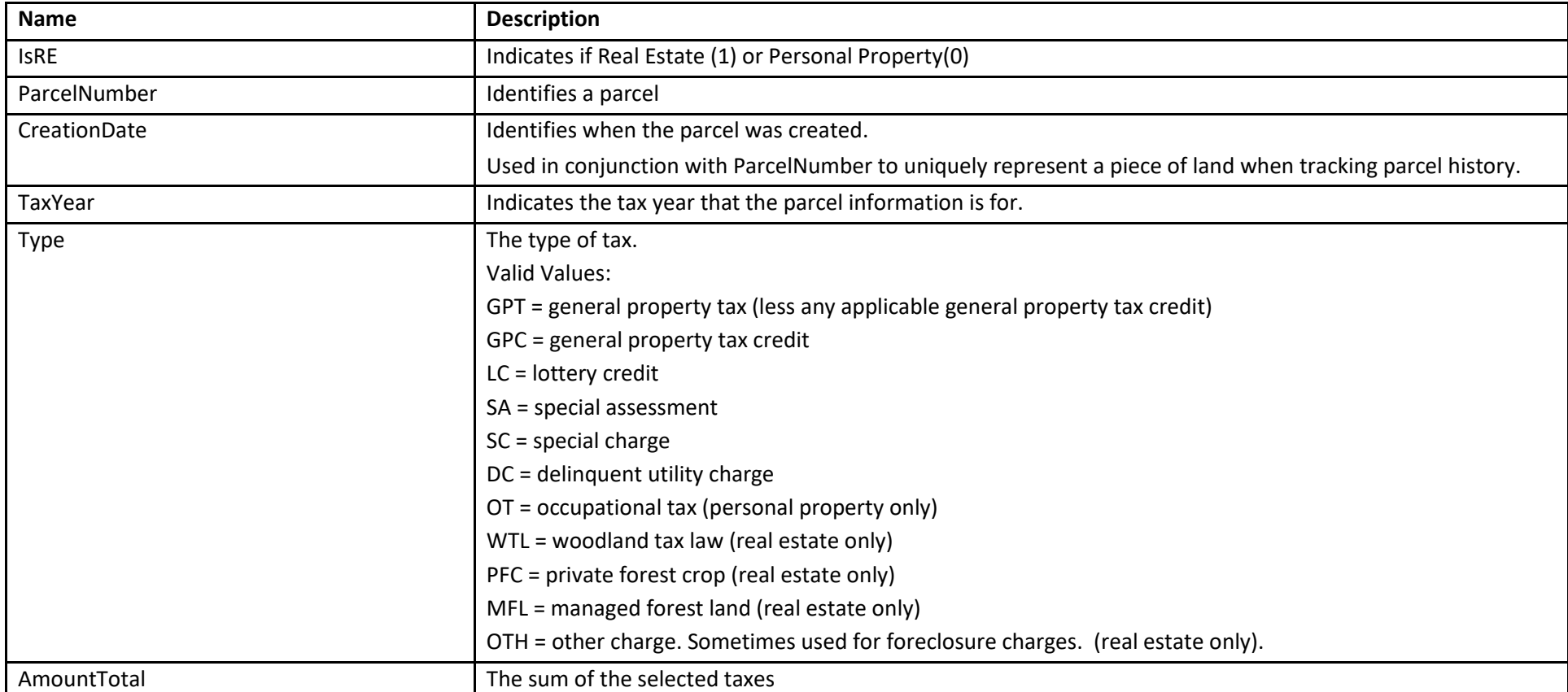

Examples:

Get the tax totals by type for the 2006 taxes for the parcel 002-00001-0000:

```
SELECT Type, AmountTotal 
FROM CustomerView_ParcelTaxSummary
WHERE ParcelNumber = '002000010000' AND TaxYear = 2006
```
### dbo.CustomerView\_ParcelTaxPaymentDetail

Purpose:

This view is used to retrieve the payments for a parcel.

Note that payments can be positive or negative. For example payments that are voids contain negative amounts.

This view only returns data from taxed parcels.

This view does not include unposted batch payments.

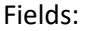

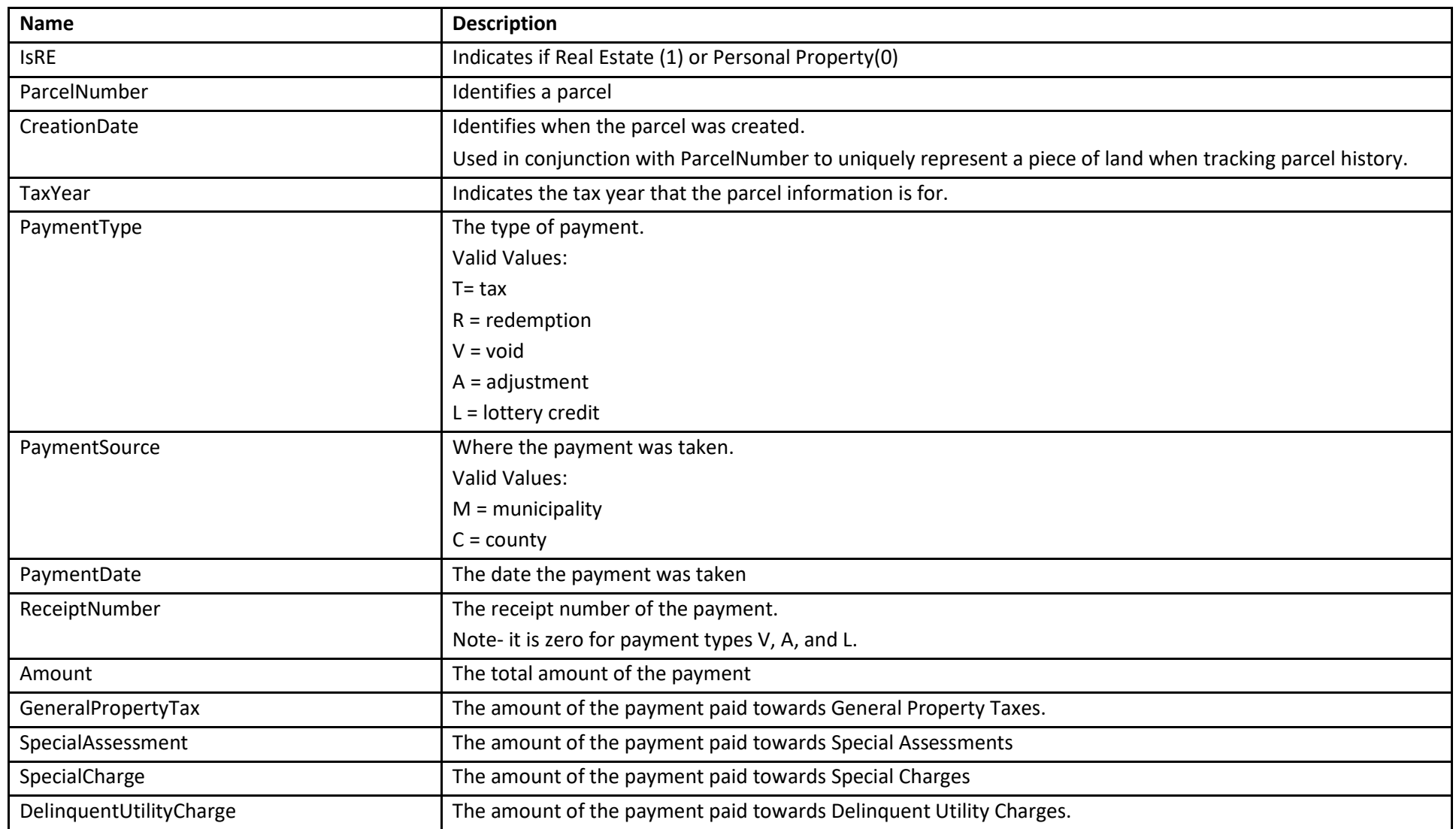

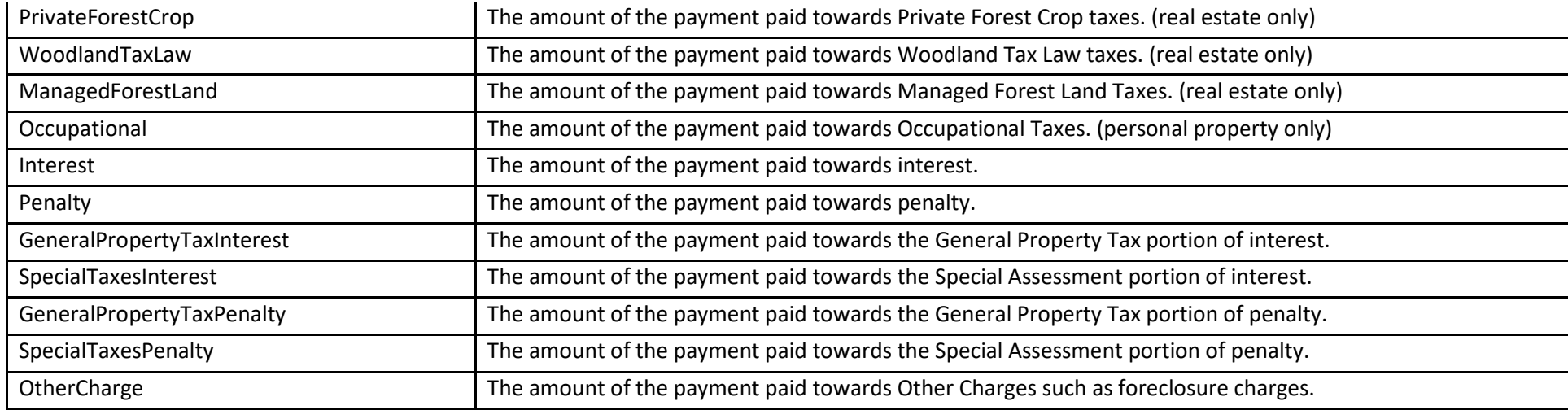

Select payments for the 2006 taxes of parcel '002000010000'.

SELECT \* FROM CustomerView\_ParcelTaxPaymentDetail WHERE ParcelNumber = '002000010000' AND TaxYear = 2006

### dbo.CustomerView\_ParcelTaxPaymentSummary

Purpose:

This view is used to retrieve the sum of payments for a parcel.

Note that payments can be positive or negative. For example payments that are voids contain negative amounts.

This view only returns data from taxed parcels.

This view does not reflect unposted batch payments.

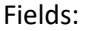

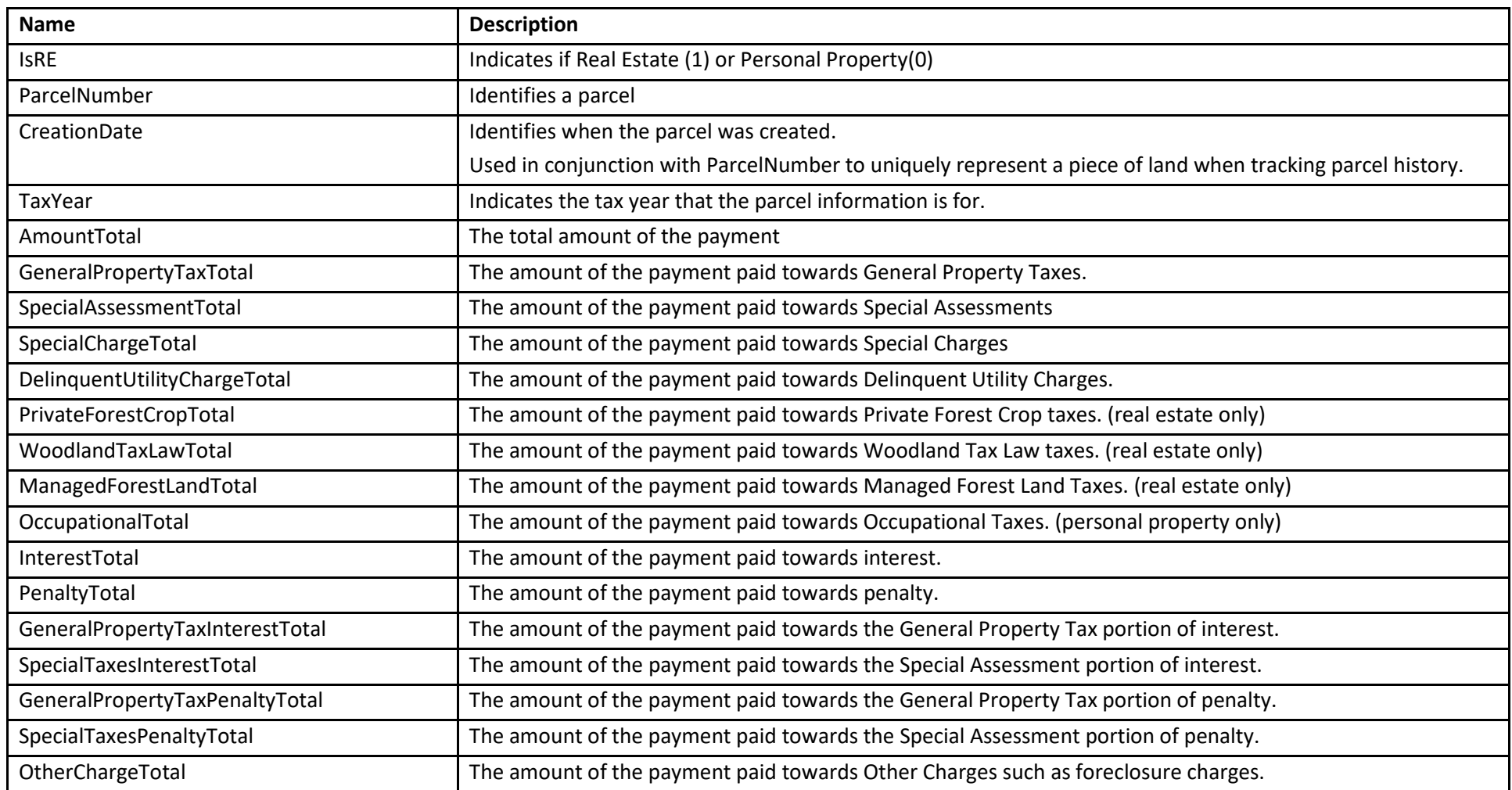

Get the total payments for the 2006 taxes of parcel '002000010000'.

SELECT \* FROM CustomerView ParcelTaxPaymentSummary WHERE ParcelNumber = '002000010000' AND TaxYear = 2006

#### dbo.CustomerView\_ParcelParent

Purpose:

This view is used to identify the parcels that are parents of a parcel. This is used to trace through a parcel's history of splits and merges, therefore it doesn't use tax year.

This view is not applicable for personal property.

Fields:

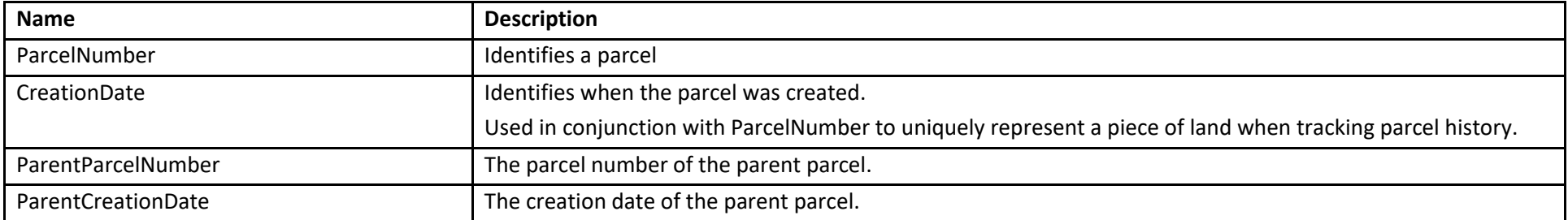

Examples:

Get the parent parcel(s) of parcel 002-00001-0000 which was created on 5/12/2003:

SELECT \* FROM CustomerView\_ParcelParent WHERE ParcelNumber = '002000010000' AND CreationDate = '20030512'

### dbo.CustomerView\_ParcelChild

Purpose:

This view is used to identify the parcels that are children of a parcel. This is used to trace through a parcel's history of splits and merges, therefore it doesn't use tax year.

This view is not applicable for personal property.

Fields:

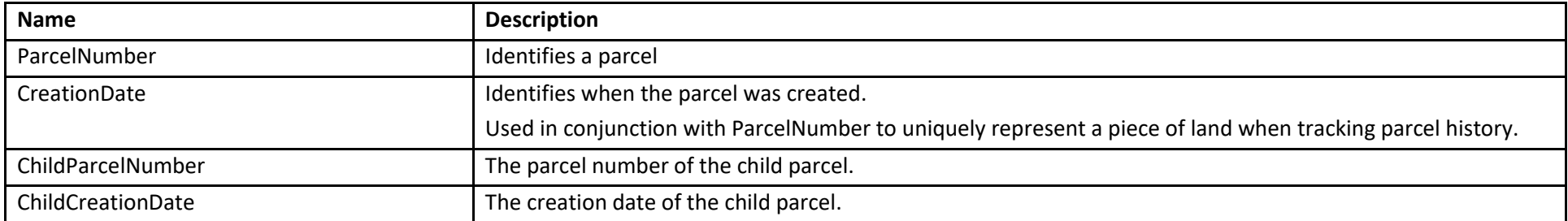

Examples:

Get the child parcel(s) of parcel 002-00001-0000 which was created on 8/13/1999:

SELECT \* FROM CustomerView ParcelChild WHERE ParcelNumber = '002000010000' AND CreationDate = '19990813'

# Permit View Detailed Descriptions

Here is a list of each Permit Tracking View and the fields they contain. You'll note that each View contains Application Prefix, Application Number, Application Type and Year. You can use this set of fields to join any one view to another.

#### dbo.CustomerView\_Application

Fields:

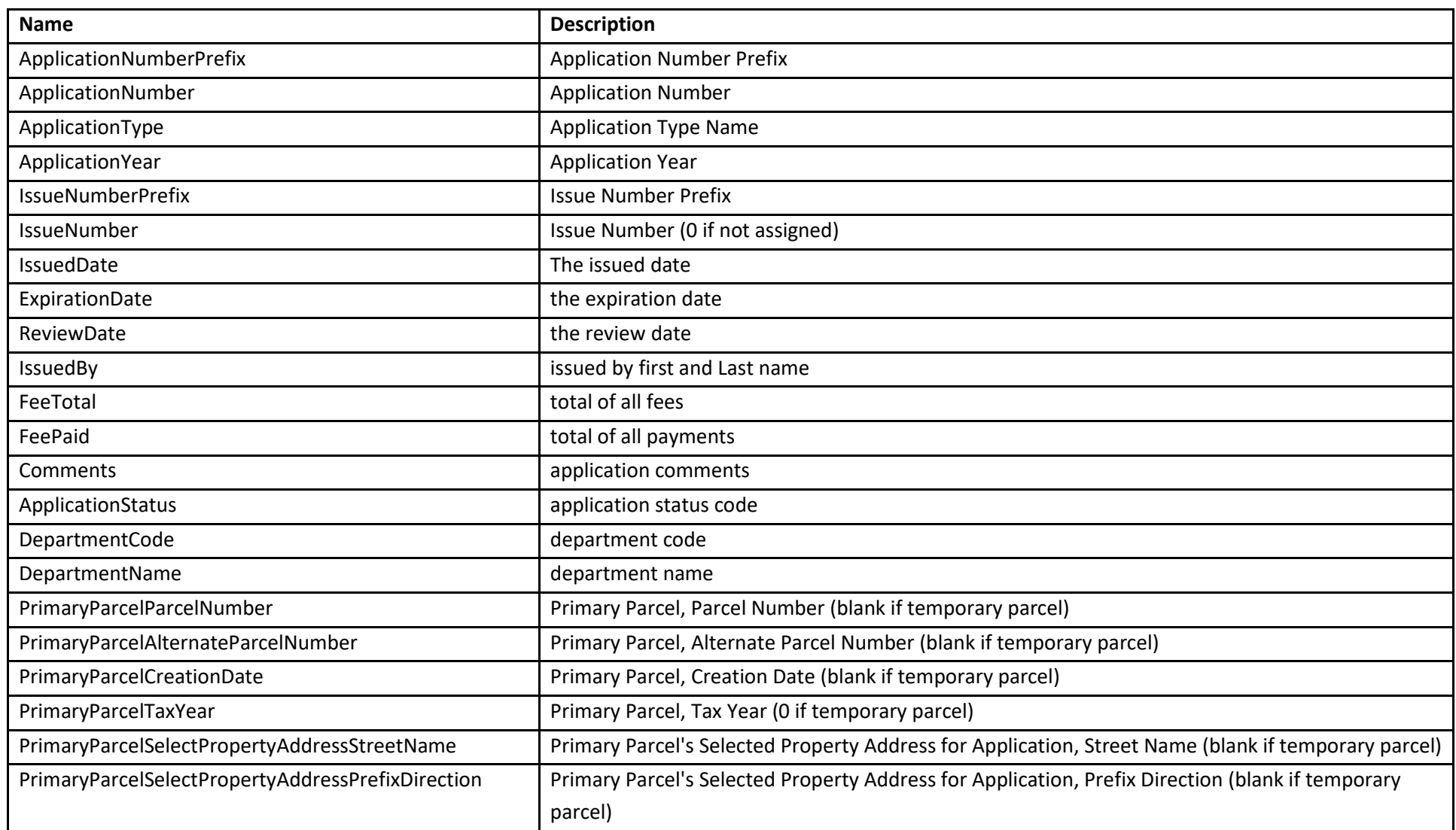

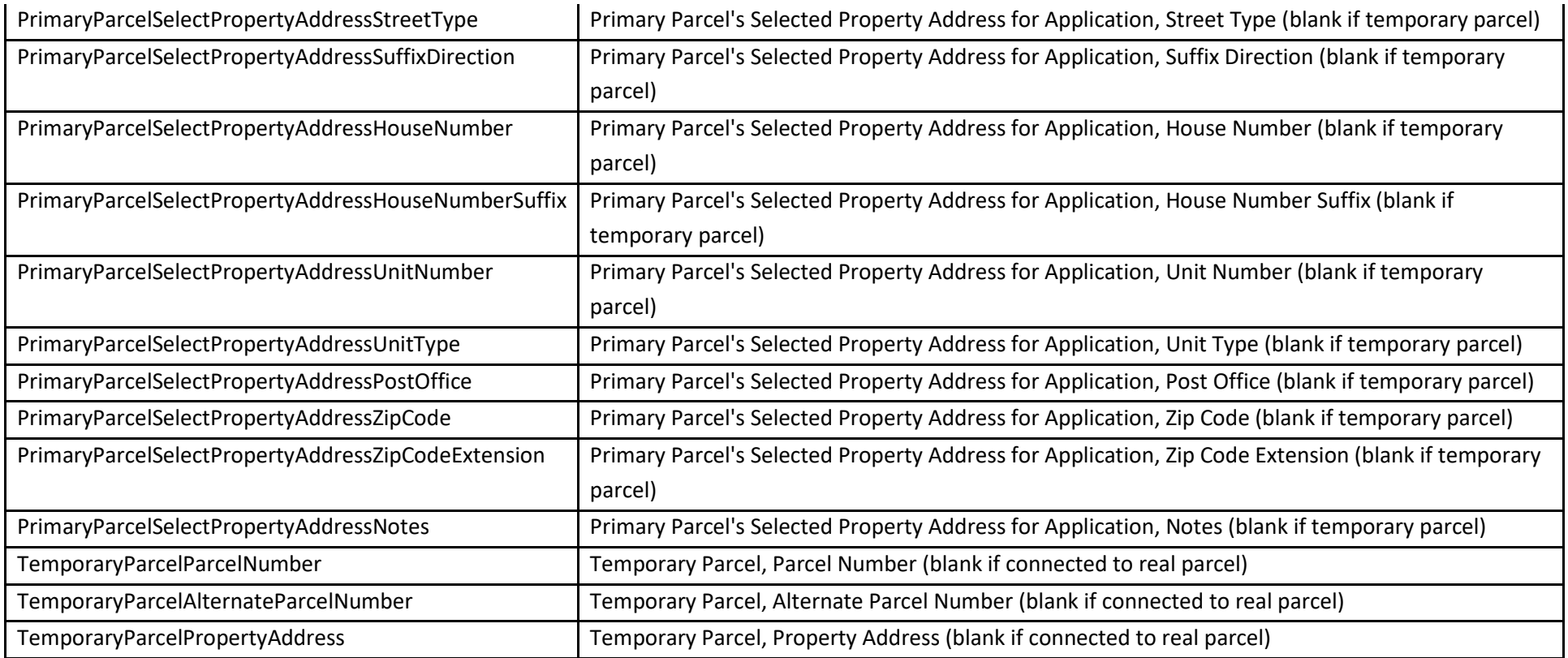

Get the permits issued in 2013.

#### SELECT \*

FROM CustomerView\_Application WHERE ApplicationYear = 2013

## dbo.CustomerView\_ApplicationActivity

Fields:

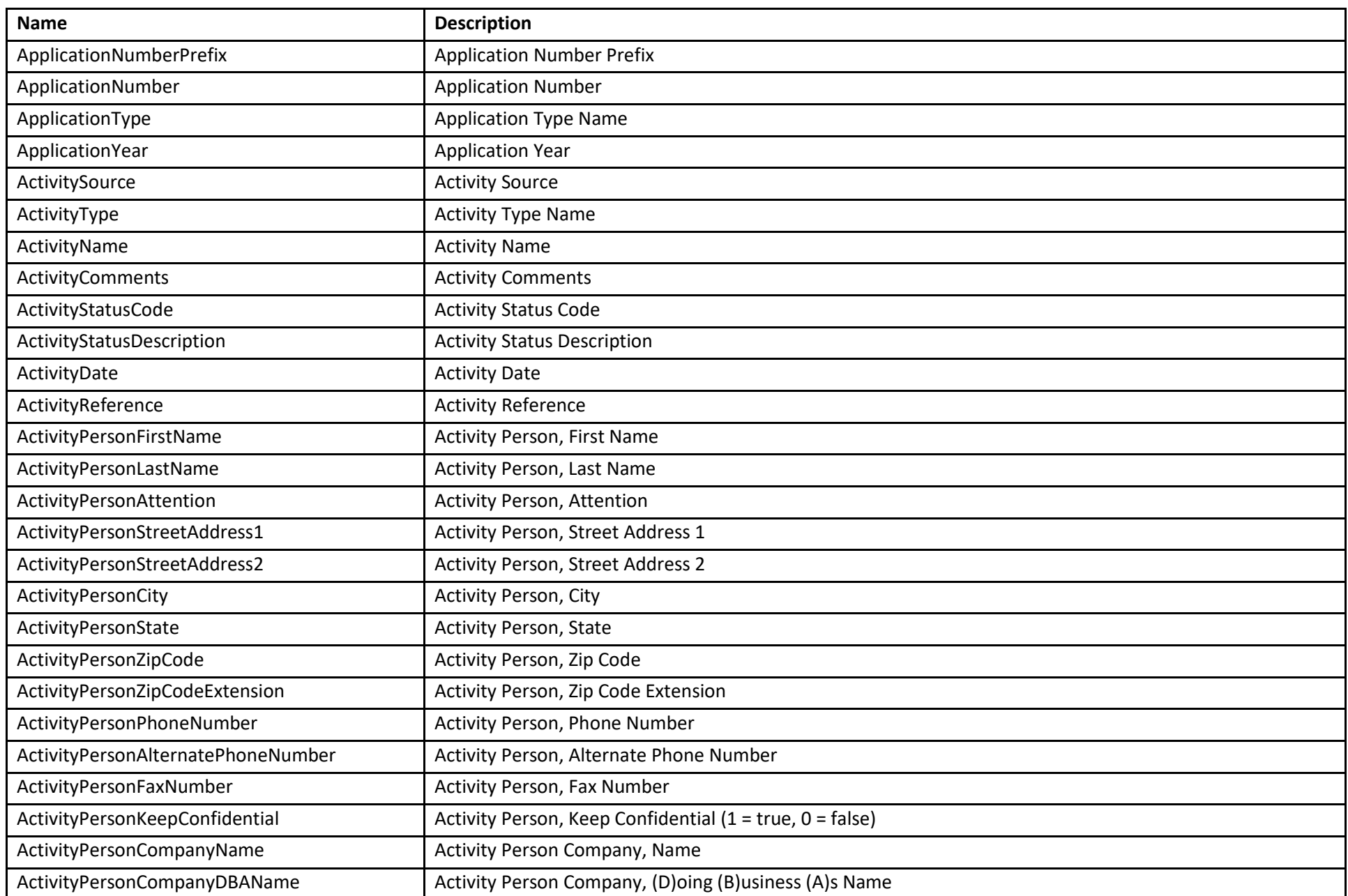

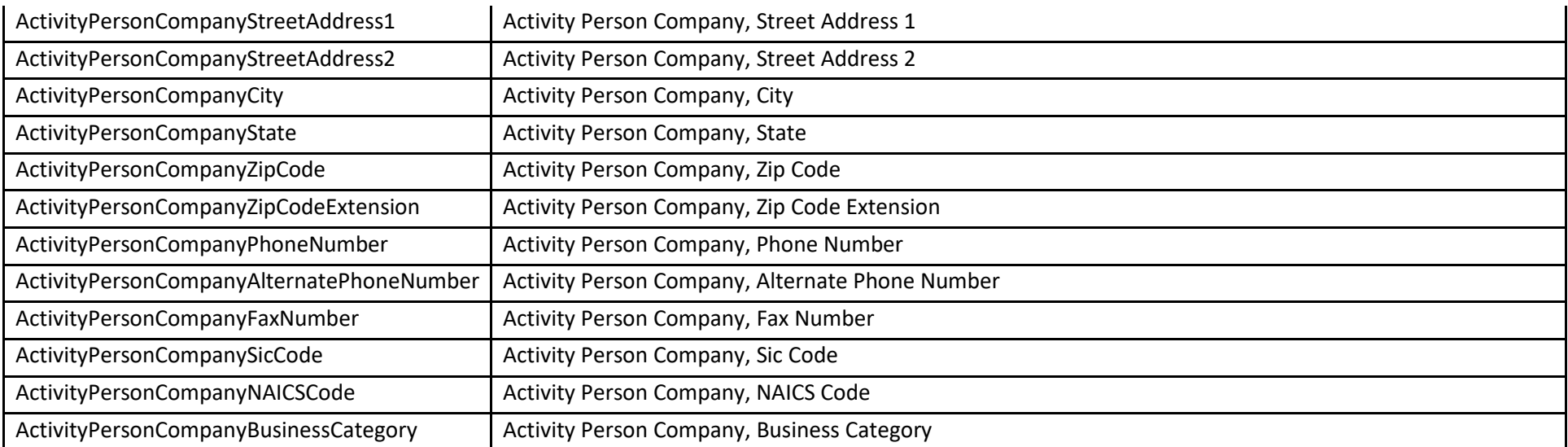

Get a list of activities for the Activity Person Jon Smith

SELECT \* FROM CustomerView ApplicationActivity WHERE ActivityPersonFirstName = 'JON' AND ActivityPersonLastName = 'SMITH'

### dbo.CustomerView\_ApplicationCheckList

Fields:

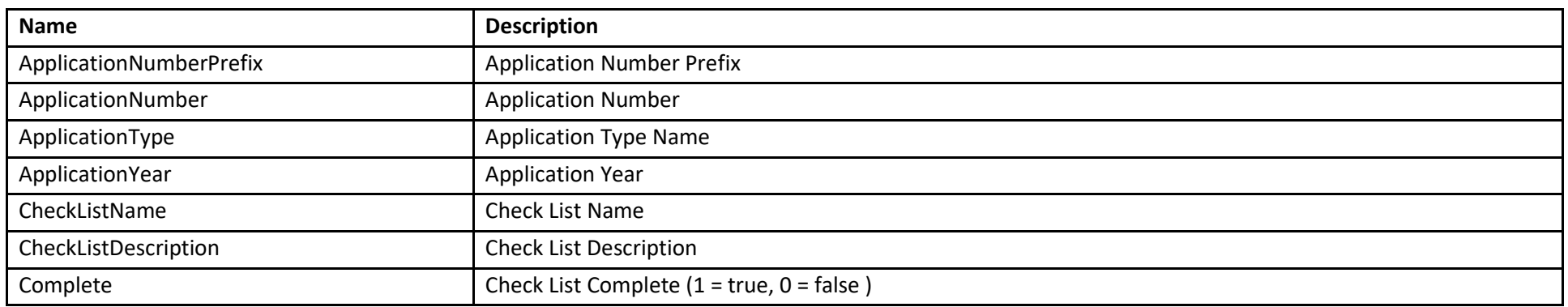

Examples:

Get a list of checked items from a checklist

SELECT \*

FROM CustomerView\_ApplicationCheckList WHERE CheckListName = 'ckbZoningRequirements' AND Complete = 1

### dbo.CustomerView\_ApplicationFeeDetail

Fields:

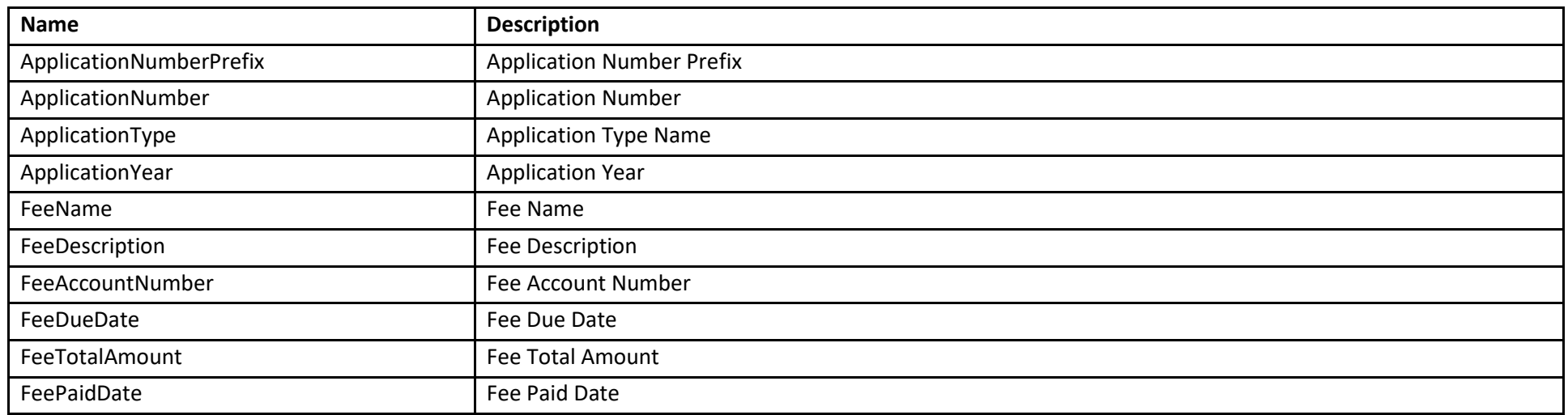

Examples:

Get a list of fees for a Sanitary Permit by Application Number

SELECT \* FROM CustomerView\_ApplicationFeeDetail WHERE ApplicationNumber = 5773 AND ApplicationType = 'Sanitary'

#### dbo.CustomerView\_ApplicationFormDetail

Fields:

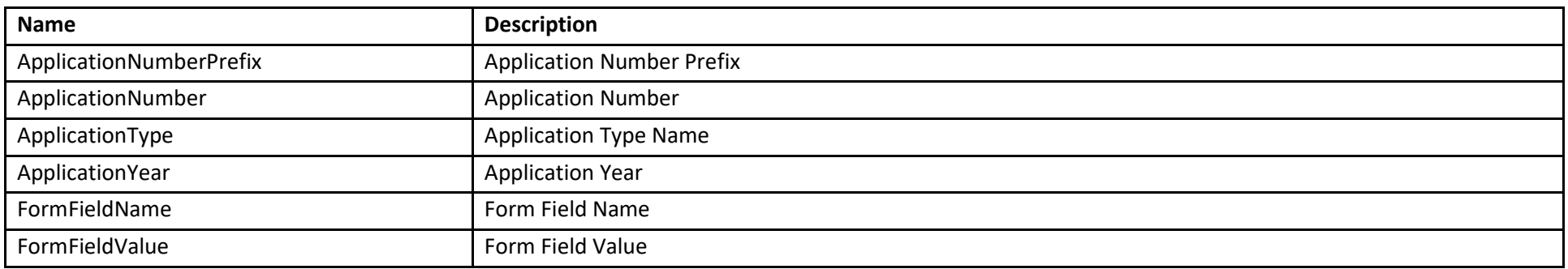

Examples:

Get a list of form data for a Zoning Application by Application Prefix and Number

SELECT \* FROM CustomerView\_ApplicationFormDetail WHERE ApplicationNumberPrefix = '2014' AND ApplicationNumber = 5773 AND ApplicationType = 'Zoning'

#### dbo.CustomerView\_ApplicationNote

Fields:

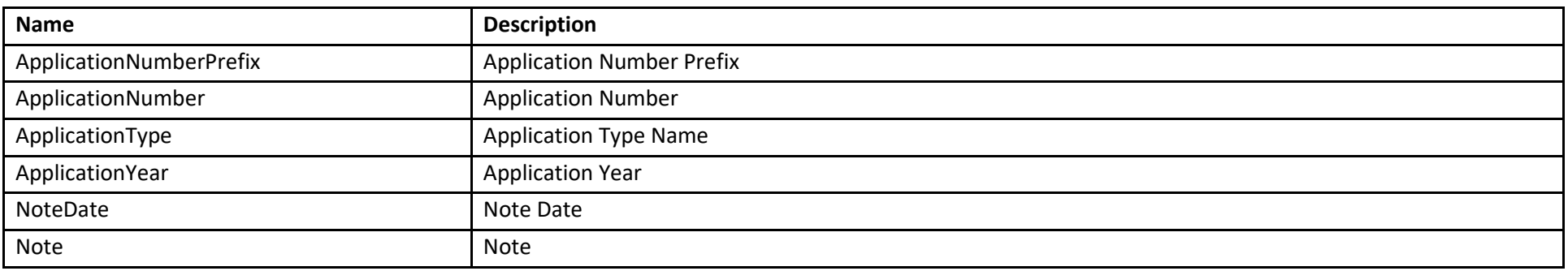

Examples:

Get a list of note data for a Zoning Application by Application Prefix and Number

SELECT \* FROM CustomerView\_ApplicationNote WHERE ApplicationNumberPrefix = '2014' AND ApplicationNumber = 5773 AND ApplicationType = 'Zoning' Fields:

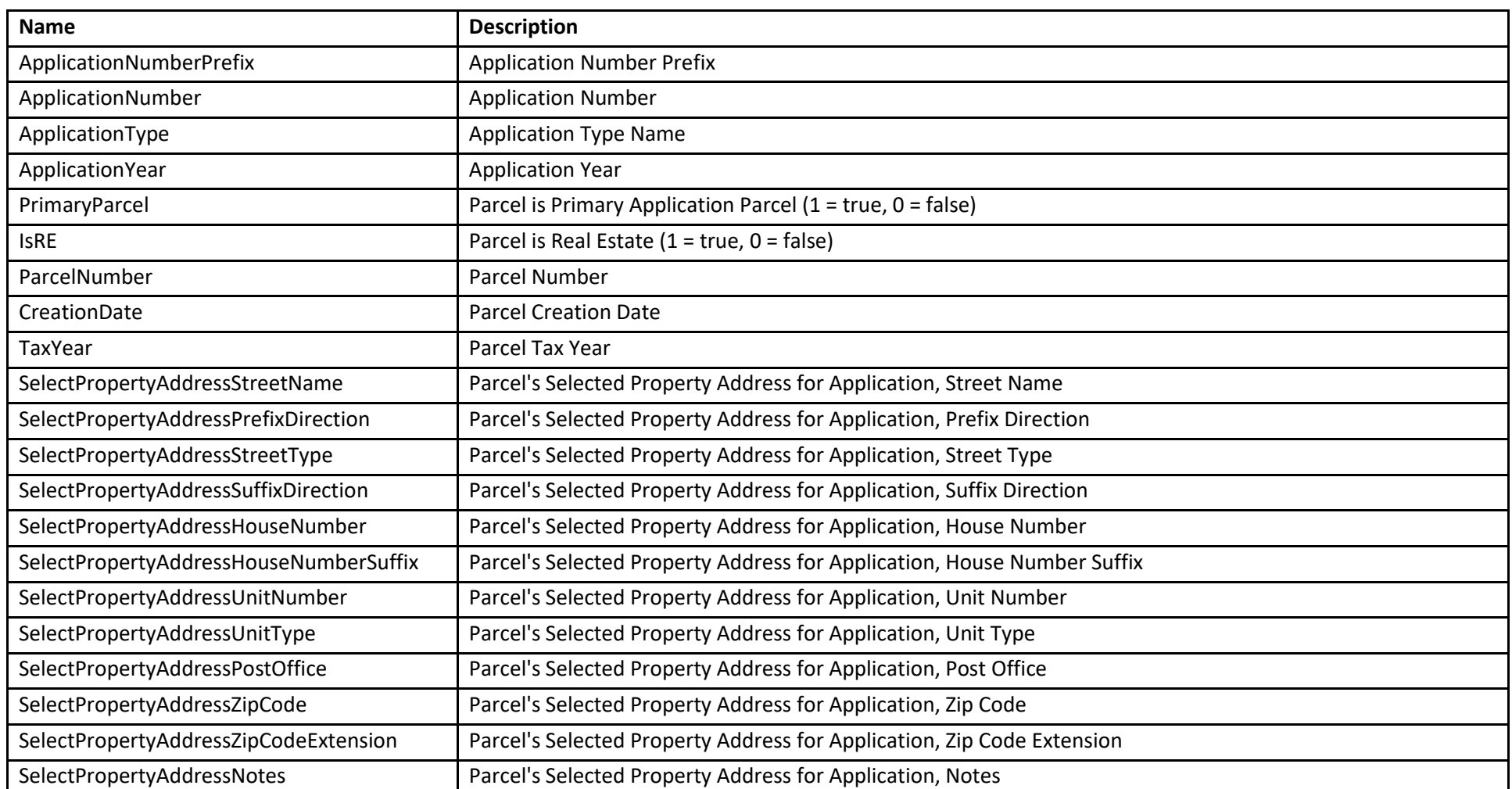

Examples:

Get a list of permits assigned to a specific parcel number

SELECT \* FROM CustomerView\_ApplicationParcel WHERE ParcelNumber = '002000010000'

Fields:

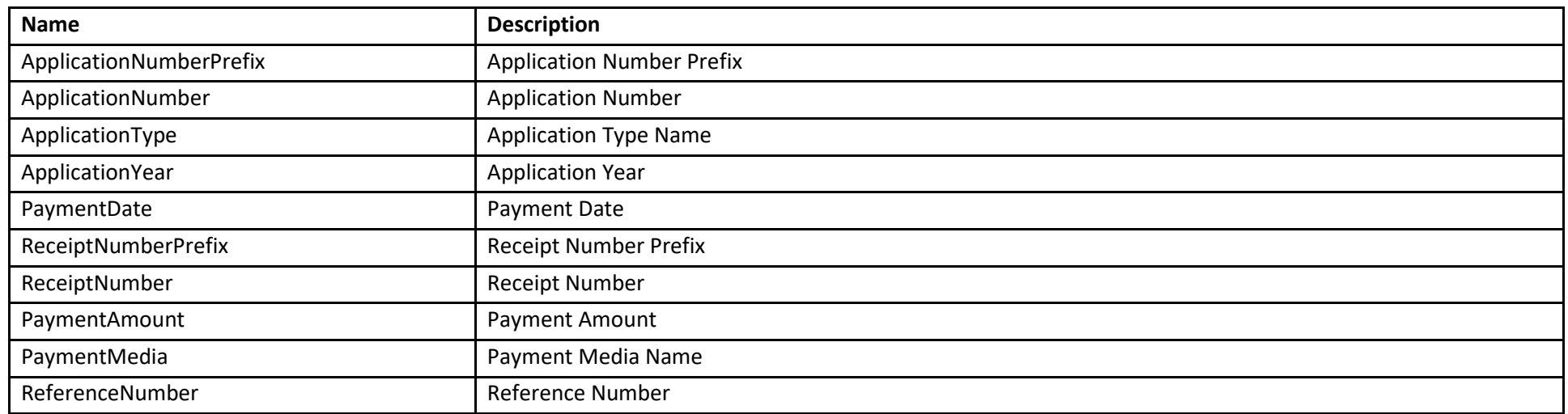

Examples:

Get a list of payments made on June 3, 2012.

SELECT \* FROM CustomerView\_ApplicationPaymentDetail WHERE PaymentDate = '2012-06-03'

Fields:

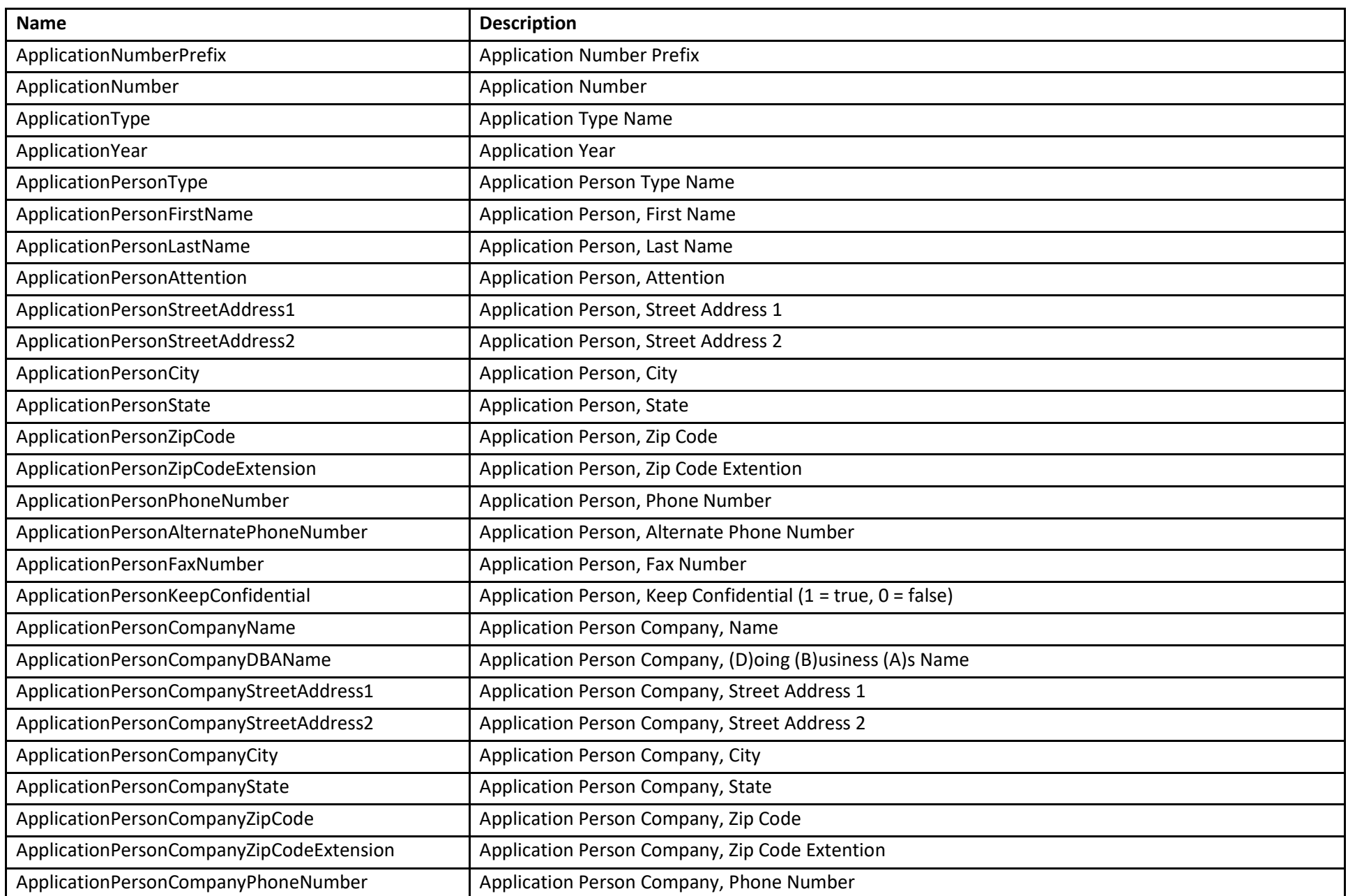

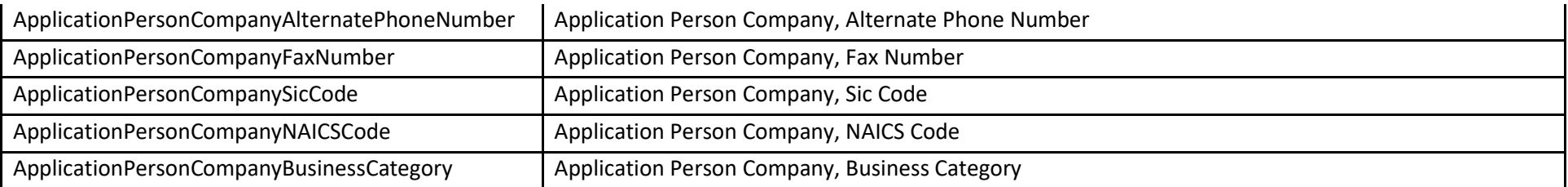

Get a list of people associated with a Zoning Permit by Application Number and Application Type.

SELECT \* FROM CustomerView\_ApplicationPerson WHERE ApplicationNumberPrefix = '2014' AND ApplicationNumber = 5773 AND ApplicationType = 'Zoning'

## dbo.CustomerView\_TempoaryParcel

Fields:

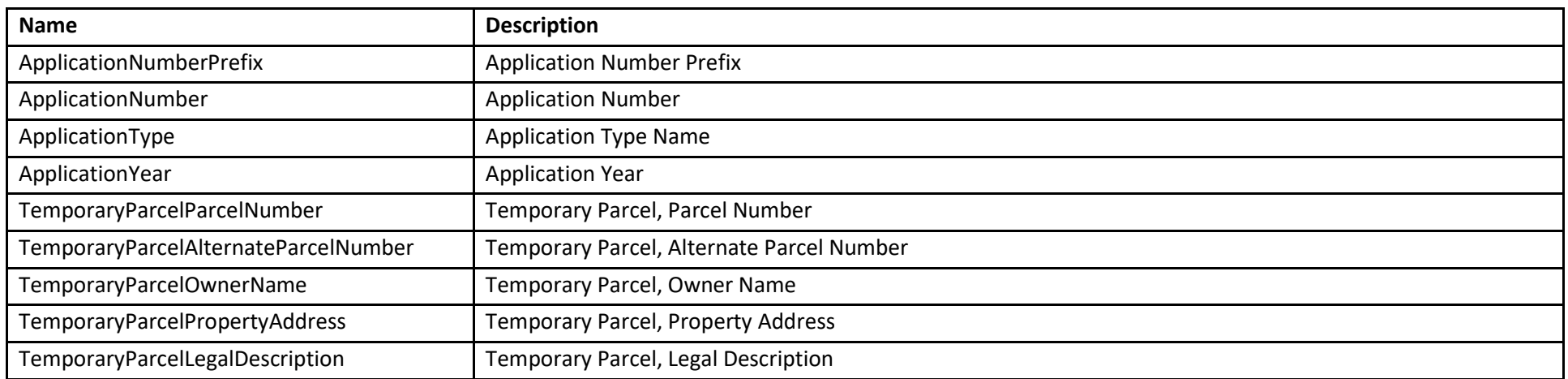

### Examples:

Get a list of Temporary Parcels for the 2013 Year.

SELECT \* FROM CustomerView TemporaryParcel WHERE ApplicationYear = 2014

# Survey View Detailed Descriptions

#### dbo.CustomerView\_SurveyProperty

Purpose:

This view is used to retrieve the property description(s) for a survey document.

Fields:

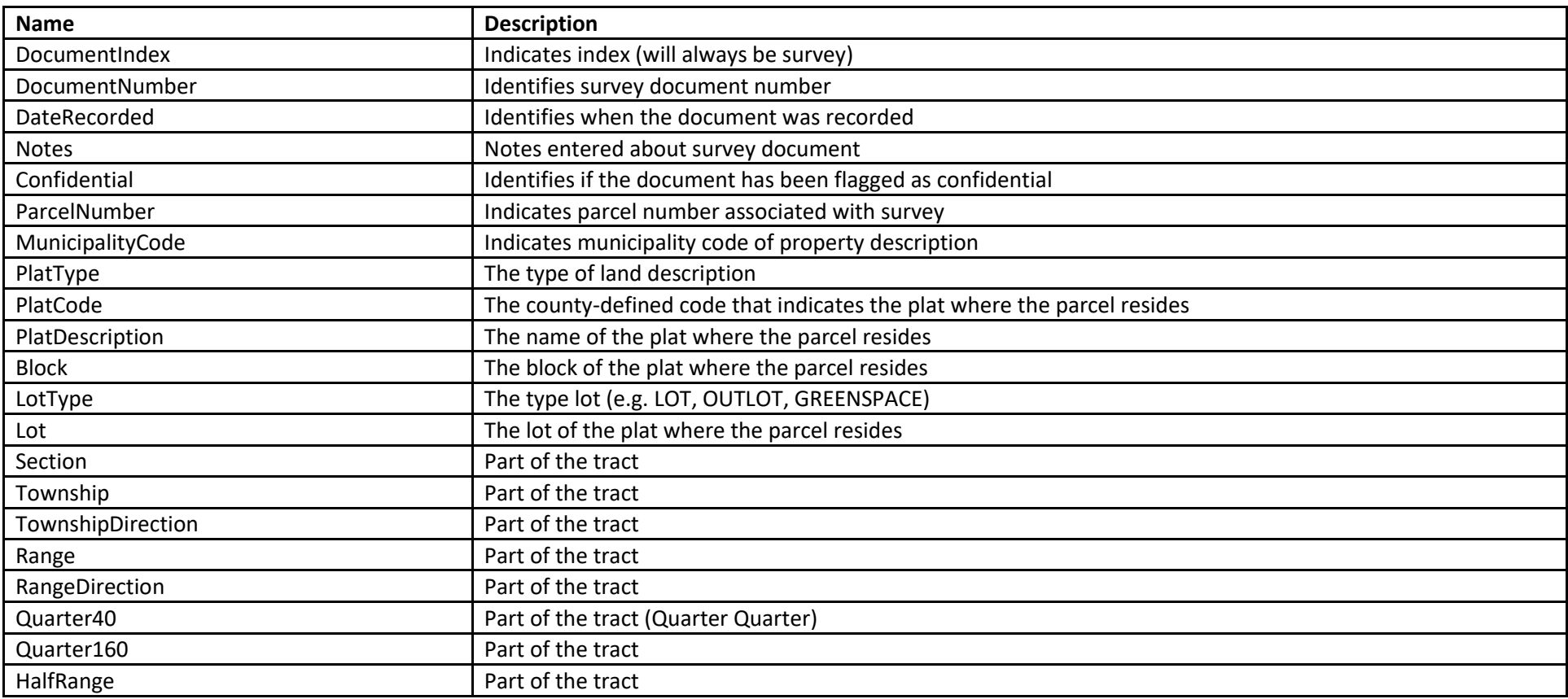

#### Examples:

Get a list of survey document properties for plat code 32.

SELECT \* FROM CustomerView SurveyProperty WHERE PlatCode =  $'32'$ 

### dbo.CustomerView\_SurveyName

Purpose:

This view is used to retrieve the property owners and/or surveyors for a survey document.

Fields:

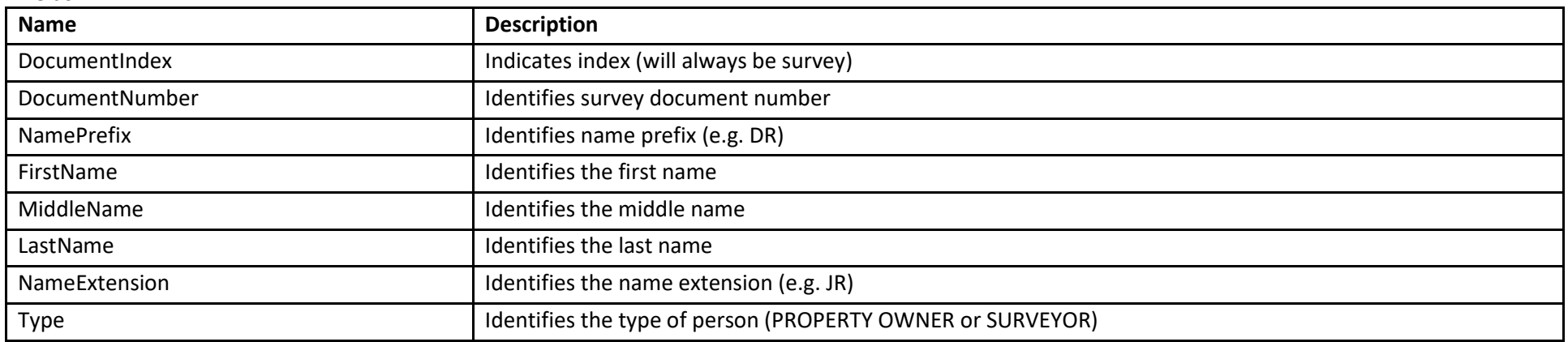

Examples: Get a list of people by Document Number.

SELECT \* FROM CustomerView SurveyName WHERE DocumentNumber = ' 5001'

## Combining Views

You may combine data from multiple views using SQL joins.

#### Examples

Here is an example that retrieves parcels and current owners for parcels on the 2005 Real Estate Tax Roll for Municipality 002.

SELECT CustomerView Parcel.ParcelNumber, LastName, FirstName, OwnerStatus FROM CustomerView Parcel INNER JOIN CustomerView ParcelOwner ON (CustomerView Parcel.ParcelNumber = CustomerView ParcelOwner.ParcelNumber) AND (CustomerView\_Parcel.TaxYear = CustomerView\_ParcelOwner.TaxYear) WHERE CustomerView Parcel.IsRE = 1 AND IsTaxed = 1 AND MunicipalityCode =  $'002'$ AND CustomerView Parcel.TaxYear = 2005 AND CustomerView\_ParcelOwner.OwnerStatus <> 'FORMER OWNER' ORDER BY CustomerView\_Parcel.ParcelNumber

#### Here is an example that retrieves 2005 sanitary permits and their associated activities.

```
SELECT CustomerView Application.ApplicationNumberPrefix, CustomerView Application.ApplicationNumber,
CustomerView_Application.ApplicationType,
CustomerView Application.ApplicationYear, IssueNumber, ApplicationStatus, ActivityType, ActivityName,
ActivityStatusCode, ActivityDate
FROM CustomerView Application INNER JOIN CustomerView ApplicationActivity ON
(CustomerView_Application.ApplicationNumberPrefix = CustomerView_ApplicationActivity.ApplicationNumberPrefix) AND
(CustomerView_Application.ApplicationNumber = CustomerView_ApplicationActivity.ApplicationNumber) AND
(CustomerView_Application.ApplicationType = CustomerView_ApplicationActivity.ApplicationType) AND
(CustomerView_Application.ApplicationYear = CustomerView_ApplicationActivity.ApplicationYear)
WHERE CustomerView Application.ApplicationType = 'Sanitary Permit' AND
```

```
CustomerView_Application.ApplicationYear = 2005
```
Here is an example that retrieves parcel, ownership, valuation and application information for the 2005 Real Estate parcel 002-00001-0000. Note the red text below shows how one connects Parcel Views to Application Views.

```
SELECT CustomerView_ParcelOwner.isRE, CustomerView_ParcelOwner.ParcelNumber, CustomerView_ParcelOwner.TaxYear,
OwnerStatus, LastName, FirstName
Class, Code, CustomerView ParcelValuation.[Description], Acres, LandValue, ImprovementValue, ApplicationNumberPrefix,
ApplicationNumber, ApplicationType, ApplicationStatus
FROM CustomerView ParcelOwner INNER JOIN CustomerView ParcelValuation
ON (CustomerView_ParcelOwner.ParcelNumber = CustomerView_ParcelValuation.ParcelNumber)
AND (CustomerView_ParcelOwner.TaxYear = CustomerView_ParcelValuation.TaxYear)
INNER JOIN CustomerView_Application 
ON (CustomerView_ParcelOwner.ParcelNumber = PrimaryParcelParcelNumber) 
AND (CustomerView_ParcelOwner.CreationDate = PrimaryParcelCreationDate) 
AND (CustomerView_ParcelOwner.TaxYear = PrimaryParcelTaxYear) 
AND (CustomerView ParcelOwner.IsRE = 1)
WHERE CustomerView ParcelOwner.ParcelNumber = '002000010000' AND CustomerView ParcelOwner.TaxYear = 2005 AND
OwnerStatus = 'CURRENT OWNER'
```